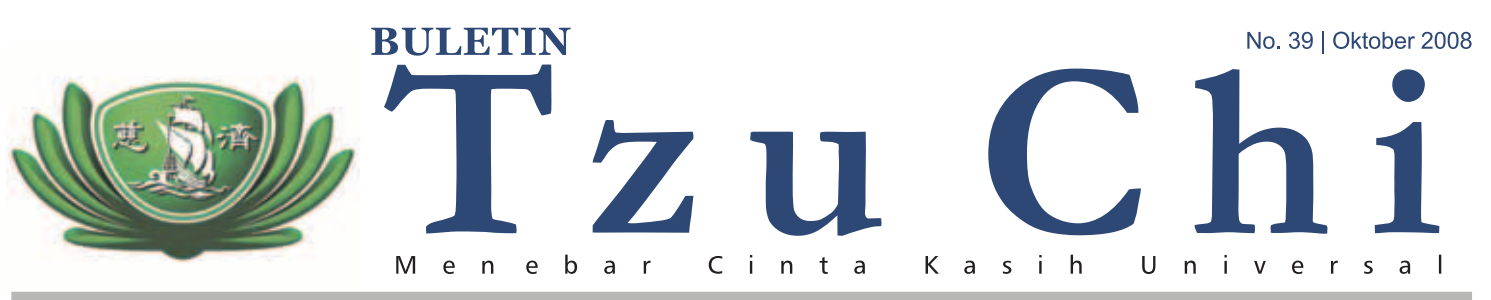

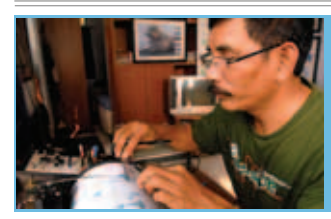

#### Teladan | Hal 5

Selama 24 jam penuh, petugas pemantau gunung api siap sedia berjaga demi keselamatan banyak orang.

#### Lentera | Hal 7

Dadi Somamiharja telah belajar; bahwa ketidaksempurnaan bukanlah penghalang melakukan kebajikan kepada sesama.

#### Pesan Master Cheng Yen | Hal 12

Sumber Mata Air yang tak Pernah Kering. Insan Tzu Chi telah beberapa tahun menyalurkan bantuan bagi suku Bedouin, terutama di saat bulan Ramadan.

Buka Bersama Pasien dan Penerima Bantuan Tzu Chi

## **Bukan Sekadar Memberi**

Tidak hanya pakaian baru, Yayasan Buddha Tzu Chi seolah tahu apa yang saat itu dibutuhkan untuk menghadapi hari raya.

elainan otak yang dialami Desi, membuat gadis manis berumur 13 tahun ini mengalami gangguan dalam berjalan dan berbicara. Namun kelemahan tersebut tidak menutupi ekspresi kegembiraannya saat mendapatkan beberapa potong baju di acara "Buka Bersama Pasien dan Penerima Bantuan Tzu Chi (Gan En Hu Tzu Chi)" yang diadakan di Rumah Sakit Khusus Bedah (RSKB) Cinta Kasih Tzu Chi, Cengkareng, Jakarta Barat, 20-21 September 2008.

"Gimana, senang tidak mendapatkan baju baru?" Desi menjawab pertanyaan salah satu relawan Tzu Chi dengan anggukan kepala dan gerakan kedua tangannya. Binar matanya yang bulat pun, tak kalah pancarkan rasa puas dan kebahagiaan.

Sejak lahir, putri keenam pasangan suamiistri Didi dan Avamah ini memang sudah memiliki kelainan otak. "Tadinya saya tidak tahu kalau Desi sakit. Tapi akhirnya saya curiga soalnya sudah umur 3 tahun Desi nggak bisa berjalan dan bicara," ucap Ayamah.

Tapi sekarang, setelah dioperasi dan mendapatkan perawatan yang intensif, kesehatan Desi sudah semakin membaik. Bahkan ia sudah mulai bisa mengucapkan beberapa patah kata seperti: Ma, Pa, dan mamam. Dan hari itu, dengan bantuan penyangga di kedua kakinya, Desi yang masih harus dipapah ketika berjalan, bisa hadir memenuhi undangan Tzu Chi.

#### Dari Baju Hingga Sembako

Bertempat di lapangan olahraga Perumahan Cinta Kasih Tzu Chi, Cengkareng, acara Gan En Hu Tzu Chi dibuka dengan kegiatan pembagian pakaian kepada para undangan. Ratusan pakaian tergelar di beberapa meja panjang. Mulai dari pakaian dalam, kemeja, celana panjang, hingga pakaian bayi, semua disediakan untuk para undangan tanpa dipungut biaya.

Pakajan-pakajan baru tersebut, tidak hanya diberikan kepada si undangan, tapi juga untuk seluruh keluarganya. Dengan mudah, para undangan hanya menunjukkan kartu undangan, dan kemudian para relawan membagikan pakajan tersebut dengan rapi dan penuh rasa hormat.

Lokasi pembagian pun diatur sedemikian rupa, sehingga mempermudah para

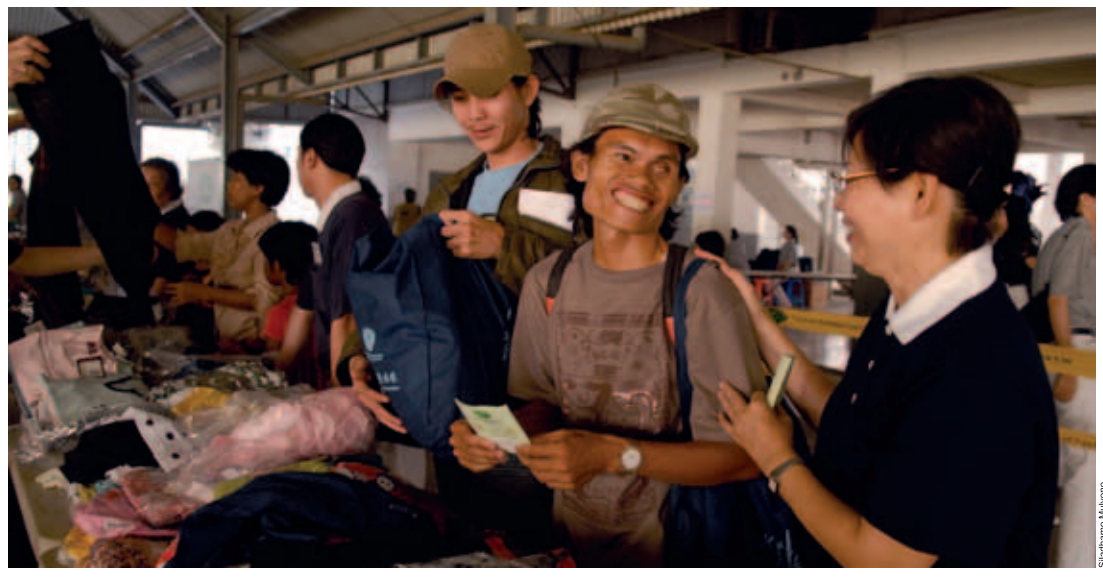

KEPEDULIAN UNIVERSAL. Tidak hanya acara berbuka puasa bersama, para penerima bantuan Tzu Chi yang hadir dalam acara buka puasa bersama juga memperoleh bingkisan Lebaran berupa baju baru, sembako, serta sejumlah uang.

undangan untuk memilih dan mengambil pakaian yang mereka inginkan. Tidak hanya itu, bahkan setiap undangan ditemani oleh seorang relawan yang akan melayani dan menemani mereka.

Luapan emosi jelas terlihat pada setiap undangan. Betapa tidak, menjelang hari raya Idul Fitri 1429 H, mereka mendapatkan berkah berupa baju baru. "Ini pertama kali saya diundang dalam acara buka puasa Tzu Chi. Saya tidak menyangka, saya pikir hanya acara makan-makan saja, tapi ternyata tidak hanya itu." tutur Agus senang.

Tidak hanya pakaian, Yayasan Buddha Tzu Chi seolah tahu apa yang saat itu dibutuhkan oleh para undangan untuk menghadapi hari raya. Sebelum pulang, sebuah angpao berisi uang sebesar Rp 200.000,- beserta bingkisan berisi kacang tanah, gula, minyak tanah, mentega, minuman instan, hingga biskuit dapat mereka bawa pulang sebagai hadiah khusus Tzu Chi.

#### Ajang Reuni dan Berbagi

Pertemuan antara relawan Tzu Chi dengan para undangan berlangsung dalam suasana penuh kekeluargaan. Beberapa video mengenai Tzu Chi dan pertunjukan isyarat tangan pun mewarnai kegiatan yang diikuti oleh lebih kurang 88 undangan beserta keluarganya tersebut.

"Kegiatan ini dibagi dalam dua sesi. Sesi pertama yang dilakukan pada hari Sabtu, 20 September 2008 dilakukan untuk pasien dan penerima bantuan dari He Oi Utara dan Selatan. Sedangkan sesi kedua yang dilakukan pada hari Minggu, 21 September 2008 adalah sebaliknya (He Qi Timur dan Barat -red)," jelas Heming, relawan Tzu Chi.

Dalam sesi sharing, beberapa undangan yang notabene adalah pasien dan penerima bantuan Tzu Chi berbagi cerita tentang pengalaman hidup mereka. Suparmin menceritakan alasan mengapa ia tetap rutin menjadi donatur celengan bambu, meskipun untuk biaya hidupnya sehari-hari saja ia masih kesulitan

Decak kagum dan ragu terdengar dari mulut para undangan ketika tayangan profil Suparmin yang dibuat oleh DAAI TV diputar. Para undangan dibuat seolah tidak percaya, dan haru melihat niat tulus Suparmin yang begitu mulia.

"Saya ikhlas untuk membantu, jadi saya tidak punya beban nyelengin," tutur pria yang berprofesi sebagai tukang sampah ini. Suparmin mengakui, perubahan positif mulai terjadi pada dirinya. Saat ini ia bahkan rela untuk mengurangi rokoknya agar bisa tetap mengisi celengannya.

Dan hari itu, Suparmin datang dengan sebuah celengan bambu di dalam pelukannya, ini merupakan celengan kelima yang telah ia serahkan kepada Tzu Chi. Dengan penghasilan Rp 300.000.- per bulan. Suparmin masih bisa bersumbangsih untuk Tzu Chi, dan itu tidak membuatnya semakin susah, justru malah mendatangkan kebahagiaan baginya.

Beduk Maghrib bertalu, tanda waktu berbuka puasa bagi umat Islam pun tiba. Setelah berbuka puasa dengan tajil (hidangan kecil), sesuai dengan kebudayaan Tzu Chi, beberapa relawan dengan ramah dan lembut melayani para undangan untuk makan malam. Mulai dari membawakan makanan ke meja. hingga menuangkan air ke dalam gelas dilakukan dengan tulus oleh para relawan.

Dilayani dengan baik, tentunya menorehkan kesan tersendiri bagi para undangan. "Tzu Chi memang tidak pernah berubah. Mulai dari ketika saya dibantu, hingga sekarang saya sembuh, mereka masih selalu memperhatikan saya dan keluarga," ucap salah satu undangan, Dwi Aryanti.

.<br>Dengan penuh senyum Dwi menambahkan, kasih sayang yang diberikan oleh para relawan kepada dia dan undangan lainnya, telah menggugah hati kecilnya untuk bisa berbuat hal yang sama nantinya. "Mereka saja bisa berbuat itu, mengapa saya tidak." tegas wanita yang mulai sering terlihat aktif sebagai relawan, dalam beberapa kegiatan Tzu Chi. a Veronika

#### **DARI REDAKSI**

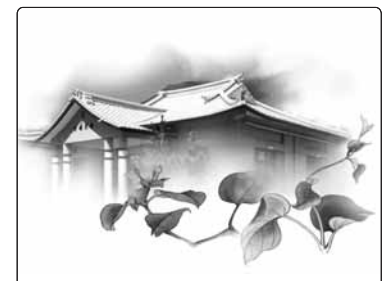

Yayasan Buddha Tzu Chi Indonesia yang berdiri pada tanggal 28 September 1994, merupakan kantor cabang dari Yayasan Buddha Tzu Chi Internasional yang berpusat di Hualien, Taiwan. Sejak didirikan oleh Master Cheng Yen pada tahun 1966, hingga saat ini Tzu Chi telah memiliki cabang di 42 negara.

Tzu Chi merupakan lembaga sosial kemanusiaan yang lintas suku, agama, ras, dan negara yang mendasarkan aktivitasnya pada prinsip cinta kasih universal.

Aktivitas Tzu Chi dibagi dalam 4 misi utama:

- 1. Misi Amal
- Membantu masyarakat tidak mampu maupun yang tertimpa bencana alam/musibah.
- 2. Misi Kesehatan
- Memberikan pelayanan kesehatan kepada masyarakat dengan mengadakan pengobatan gratis, mendirikan rumah sakit, sekolah kedokteran, dan poliklinik.
- 3. Misi Pendidikan Mengusahakan agar pendidikan dapat dinikmati seluas-luasnya, antara lain melalui program anak asuh, bantuan renovasi gedung sekolah, dan mendirikan sekolah.
- 4. Misi Budaya Kemanusiaan Menyebarluaskan budaya cinta kasih yang universal melalui media cetak, elektronik, dan internet.

e-mail: redaksi@tzuchi.or.id situs: www.tzuchi.or.id

Bagi Anda yang ingin berpartisipasi menebar cinta kasih melalui bantuan dana Anda dapat mentransfer melalui:

BCA Cabang Mangga Dua Raya No. Rek. 335 301 132 1 a/n Yayasan Budha Tzu Chi Indonesia

#### Kata Perenungan

要充實智慧,一定要放棄 執著和偏見。

Jika ingin meningkatkan kebijaksanaan, kita harus membebaskan diri dari kemelekatan dan keraguraguan.

Master Cheng Yen~

 $\mathfrak{D}$ buletin tzu chi

ebaran baru saja usai. Bagi umat Muslim, hari raya Idul Fitri merupakan hari kemenangan setelah berhasil menjalani puasa sebulan penuh, sekaligus menjadi momen untuk saling memaafkan. Bagi insan Tzu Chi sendiri, mampu memaafkan kesalahan orang lain merupakan suatu hal yang sangat penting. Master Cheng Yen mengatakan, "Di dunia ini tiada orang yang tidak kupercayai, tiada orang yang tidak kukasihi, dan tiada orang yang tidak kumaafkan."

Berbagi dengan sesama juga merupakan salah satu cara dalam mengungkapkan rasa syukur di hari raya ini. Tentunya tidak elok membiarkan sebuah keluarga yang tidak dapat merayakan hari bahagianya lantaran tidak memiliki uang ataupun makanan. Sementara di tempat lain, orang dengan mudahnya menghambur-hamburkan uang demi memuaskan kesenangan dan merayakannya dengan cara yang berlebihan. Menurut data Badan Pusat Statistik (BPS) pada bulan Maret 2008, jumlah orang miskin di Indonesia tercatat sebanyak 35,1 juta orang. Jumlah ini tentunya semakin bertambah seiring kenaikan harga kebutuhan hidup yang terus berpacu. Mengentaskan kemiskinan tentunya bukan hanya tugas pemerintah, tapi juga kita sebagai warga negara.

Dalam berderma, selain dilandasi keikhlasan, kita juga harus bijaksana dalam melakukannya. Jangan sampai niat baik itu justru mendatangkan musibah. Seperti yang teriadi di Jawa Timur, di mana pemberian bantuan justru mengakibatkan 21 orang tewas dan 13 luka-luka akibat kurang siapnya pihak pemberi bantuan dalam mengantisipasi jumlah orang yang datang.

Menjelang Hari Raya Idul Fitri, Tzu Chi pun menjalin berbagai momen silaturahmi dengan buka puasa bersama. Diantaranya

## **Berbuat Kebajikan** dengan Bijaksana

dengan mengundang para penerima bantuan pengobatan untuk berbuka puasa bersama, sekaligus memberikan bingkisan lebaran. Para relawan membagikan bingkisan tersebut dengan rapi dan penuh rasa hormat kepada para penerima bantuan. Perlakuan seperti inilah yang seharusnya diberikan kepada penerima bantuan, agar mereka merasa dihargai, dan terbangkitkan untuk suatu waktu menjadi pemberi bantuan.

Tiada suatu alasan yang dapat menghalangi niat membantu orang lain. Buktinya Dadi, seorang pasien diabetes yang pernah dibantu Tzu Chi. Setelah kondisinya berangsur membaik, meski belum pulih 100%, pria yang kaki kirinya harus diamputasi ini memutuskan untuk mengundurkan diri sebagai pasien penerima bantuan Tzu Chi. Ia bahkan merasa malu karena menurutnya masih banyak orang

lain yang lebih membutuhkan daripada dirinya. Pria yang dulu pernah memiliki bengkel elektronik ini kemudian mewujudkan rasa syukurnya sebagai orang yang pernah dibantu dengan mengumpulkan plastik-plastik daur ulang dari beberapa pasien yang dibantu Tzu Chi. Bersama istrinya. Dadi menjadi pelestari lingkungan sekaligus donatur bagi Tzu Chi dengan celengan bambunya.

Contoh ini sangat baik, menunjukkan bahwa siapa pun dapat bersumbangsih bagi orang lain dan bumi. Niat baik memang kecil bagaikan sebutir benih, namun saat ditanam di lahan yang baik, akan tumbuh menjadi sebuah pohon besar. Untuk menanam benih ini ternyata juga perlu kehati-hatian, jangan sampai salah tempat, waktu, ataupun cara. Perlulah menggunakan kebijaksanaan dalam berbuat kebajikan. □

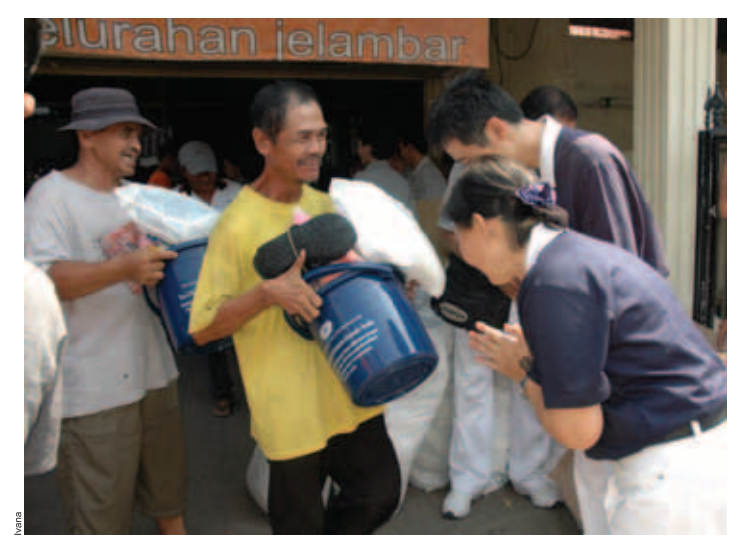

PEMIMPIN UMUM: Agus Rijanto WAKIL PEMIMPIN UMUM: Agus Hartono PEMIMPIN REDAKSI: Ivana REDAKTUR PELAKSANA: **Buletin** Hadi Pranoto STAF REDAKSI: Himawan Susanto, Sutar Soemithra, Veronika Usha KONTRIBUTOR: Tim DAAI TV Indonesia Tim<br>Dokumentasi Kantor Perwakilan/Penghubung: Tzu Chi di Makassar, Surabaya, Medan, Bandung, Batam, Tangerang, P Tzu Chi Padang, dan Bali. DESAIN: Siladhamo Mulyono FOTOGRAFER: Anand Yahya DITERBITKAN OLEH: Yayasan Buddha Tzu Chi Indonesia ALAMAT REDAKSI: Gedung ITC Lt. 6, Jl. Mangga Dua Raya, Jakarta 14430, Tel. [021] 6016332, Fax. [021] 6016334, e-mail: redaksi@tzuchi.or.id

ALAMAT TZU CHI: Q Kantor Perwakilan Makassar: Jl. Achmad Yani Blok A/19-20, Makassar, Tel. [0411] 3655072, 3655073 Fax. [0411] 3655074 U Kantor Perwakilan Surabaya: Mangga Dua Center Lt. 1, Area Big Space, Jl. Jagir Wonokromo No. 100, Surabaya, Tel. (031) 847 5434,Fax. (031) 847 5432 L Kantor Perwakilan Medan: Jl. Cemara Boulevard Blok G1 No. 1-3 Cemara Asri, Medan 20371, Tel/Fax: [061] 663 8986 L Kantor Perwakilan Bandung: Jl. Ir. H. Juanda No. 179, Bandung, Tel. [022] 253 4020, Fax. [022] 253 4052 □ Kantor Perwakilan Tangerang: Komplek Ruko Pinangsia<br>Blok L No. 22, Karawaci, Tangerang, Tel. [021] 55778361, 55778371 Fax [021] 55778 850812 □ Kantor Penghubung Padang: Jl. Khatib Sulaiman No. 85, Padang, Tel. [0751] 447855 □ Kantor Penghubung Lampung: Jl. Ikan Mas 16/20 Gudang Lelang, Bandar Lampung 35224 Tel. [0721] 486196/481281 Fax. [0721] 486882

□ Perumahan Cinta Kasih Cengkareng: Jl. Kamal Raya, Outer Ring Road Cengkareng Timur, Jakarta Barat 11730 □ Pengelola Perumahan Cinta<br>Kasih Tzu Chi Tel. (021) 7063 6783, Fax. (021) 7064 6811 □ RSKB Cinta Kasih Tzu Chi: Pe (021) 5596 3681 □ Sekolah Cinta Kasih Tzu Chi: Perumahan Cinta Kasih Cengkareng, Tel. (021) 7060 7564, Fax. (021) 5596 0550 □ Posko Daur Ulang: Perumahan Cinta Kasih Tzu Chi, Jl. Kamal Raya, Outer Ring Road Cengkareng Timur, Jakarta Barat 11730 Tel. (021) 7063 6783, Fax. (021) 7064 6811 [ Perumahan Cinta Kasih Muara Angke: Jl. Dermaga, Muara Angke, Penjaringan, Jakarta Utara Telp. (021) 7097 1391 □ Perumahan Cinta Kasih<br>Panteriek: Desa Panteriek, Gampong Lam Seupeung, Kecamatan Lueng Bata, Banda Aceh □ Per Baitussalam, Aceh Besar □ Perumahan Cinta Kasih Meulaboh: Simpang Alu Penyaring, Paya Peunaga, Meurebo, Aceh Barat □ Jing Si Books & Cafe Pluit: Jl. Pluit Raya No. 20, Jakarta Utara Tel. (021) 667 9406, Fax. (021) 669 6407 L Jing Si Books & Cafe Kelapa Gading: Mal Kelapa Gading I, Lt. 2, Unit # 370-378 Sentra Kelapa Gading, Jl. Bulevar Kelapa Gading Blok M, Jakarta 14240 Tel. (021) 4584 2236, 4584 6530 Fax. (021) 4529 702 Q Posko Daur Ulang Tzu Chi Kelapa Gading: Jl. Pegangsaan Dua, Jakarta Utara (Depan Pool Taxi Cendrawasih) Tel. (021) 468 25844

Redaksi menerima saran dan kritik dari para pembaca, naskah tulisan, dan foto-foto yang berkaitan dengan Tzu Chi. Kirimkan ke alamat redaksi, cantumkan identitas diri dan alamat yang jelas. Redaksi berhak mengedit tulisan yang masuk tanpa mengubah isinya.

## Mata Hati

#### Renovasi Rumah Keluarga Almarhum Zulfahmi

## Senyum<br>di Wajah Yulma

Usaha merenovasi rumah Yulma dan 4 anaknya berjalan selama hampir 1 bulan lebih. Hujan membuat pekerjaan sempat terhenti beberapa kali.

etelah melewati jalan kecil yang sepi dan penuh lubang di Komplek Sei Nayon RT 02 RW 12, Bengkong Kolam, Kelurahan Sadai, Kecamatan Bengkong, Batam, dimana dari kejauhan nampak sebuah rumah kecil yang dibangun sederhana dengan papan triplek yang sudah mengelupas. Papan-papan itu dapat dikatakan hanya sekadar untuk menutupi bagian dalam saja, tidak lagi berfungsi menghangatkan. Tiang rumahnya kebanyakan sudah keropos dimakan rayap, sedangkan atap rumahnya juga bocor di berbagai tempat.

Tik! Tik! Tik! "Ma, di sini ada air juga," terdengar seruan anak-anak yang melihat air hujan setetes demi setetes membasahi lantai ruangan rumah mereka. Tanpa disuruh, mereka kemudian bergegas menuju dapur mengambil beberapa baskom untuk menampung air hujan. Seolah-olah mereka sudah hafal apa yang harus dilakukan setiap kali melihat air hujan menetes terus dari atap rumah yang bocor. Itulah yang dialami keluarga Yulma Nelly setiap kali hujan.

Sejak ditinggal Zulfahmi, suaminya yang pernah menjadi pasien Tzu Chi, Yulma harus bekerja keras membiayai kehidupan rumah tangganya. Beberapa tahun lalu, bebannya menjadi lebih ringan setelah biaya pendidikan anak-anaknya dibantu oleh Yayasan Buddha Tzu Chi Penghubung Batam. Pagi-pagi sebelum subuh, Yulma sudah harus menyiapkan makanan dan segala keperluan untuk anakanaknya sebelum berangkat ke sekolah, setelah itu barulah ia pergi bekerja. Demikian rutinitas mereka setelah suaminya meninggal dunia karena sakit.

Bagi seorang ibu rumah tangga, kehilangan seseorang yang mencari nafkah keluarga dan "diwarisi" 4 anak yang masih kecil-kecil merupakan kenyataan yang menyesakkan. Namun sifat dan karakter Yulma yang tegar membuatnya tidak mudah menyerah pada nasib. Ia malahan belajar mensyukuri segala yang dimilikinya dalam hidup ini.

la mendapatkan pekerjaan sebagai petugas kebersihan (cleaning service) di sebuah kantor swasta. Meski bagi sebagian orang pekerjaan ini jauh dari membanggakan, Yulma memandangnya sebagai rezeki satu-satunya. Dengan pekerjaan ini, di samping dapat menutupi biaya rumah tangga, ia juga bisa menjaga anak-anaknya agar tidak terlantar. "Saya sangat bersyukur pada Allah karena pada saat begini, saya bisa mendapat pekeriaan ini," ungkapnya. "Karena jarak tempat kerja dengan rumah dekat sehingga saya bisa memanfaatkan jam istirahat siang untuk pulang ke rumah. mengontrol anak-anak dan shalat siang," lanjut Yulma saat dikunjungi relawan Tzu Chi.

Tanggal 3 Agustus 2008, relawan melakukan kunjungan ke rumah Yulma. Kebetulan saat itu sedang turun hujan. Ketika para relawan dan keluarga itu sedang duduk di lantai sambil berbincang-bincang, salah seorang relawan tiba-tiba merasakan bahwa bajunya basah. Setelah diperiksa dengan seksama, ternyata air itu berasal dari atap rumah Yulma yang bocor. Kemudian relawan pun melihat ke ruangan lain yang ternyata juga basah karena atap sengnya sudah banyak berlubang. Keadaan ini membuat relawan memutuskan untuk memberikan bantuan kepada keluarga ini.

#### Sedih Ketika Sesama Menderita

Sebuah Kata Perenungan dari Master Cheng Yen menyatakan bahwa, "Saat orang

RUMAH YANG TEDUH. Bertahun-tahun rumah Yulma bocor sehingga tidak nyaman untuk ditinggali. Lubang-lubang di atap dan dinding rumah tersebut kini telah tertutup rapat dan memberi keteduhan kepada penghuninya.

lain menderita sava ikut merasa sedih." Katakata ini nampaknya tepat menggambarkan kondisi hati relawan Tzu Chi Batam saat itu. Melihat kondisi rumah peninggalan alm. Zulfahmi yang memprihatinkan, terutama ketika musim hujan, membuat hati relawan yang mengunjunginya tergugah dan sedih. Banyak di antara mereka yang kemudian menyumbangkan bahan bangunan semampu mereka, seperti papan, kayu, seng, paku, maupun cat. Saat relawan membongkar rumah Yulma, ada sebagian bahan yang masih cukup baik untuk dipakai kembali.

Berkat jodoh baik ini, pada tanggal 24 Agustus 2008, dengan meminta izin terlebih dahulu kepada Ketua RT setempat, relawan Tzu Chi mulai membantu perbaikan rumah keluarga ini. Kedatangan relawan disambut dengan senang hati oleh Ketua RT dan warga setempat. Di mata masyarakat sekitar dan para tetangga mereka, keluarga Yulma merupakan keluarga yang baik dan sopan. Para tetangganya juga ikut berharap keluarga ini mendapat keadaan yang lebih baik, namun karena keadaan ekonomi para tetangganya sendiri juga pas-pasan saja, mereka tidak dapat membantu apa-apa. Namun, rasa kebersamaan di antara mereka tetap terjalin dengan baik.

Saat melihat relawan Tzu Chi datang untuk mulai memperbaiki rumah, para tetangga datang bergabung untuk menyumbangkan tenaga mereka. Dengan semangat gotong rovong semua orang bekeria bahu-membahu. Ada yang menggergaji, ada yang memaku, dan ada yang mengangkat papan. Para relawan perempuan yang meski tidak dapat membantu pekerjaan-pekerjaan berat tersebut, mereka berperan menyiapkan paku seng, ataupun memindahkan barang-barang. Ada juga yang mengenalkan Tzu Chi dan mengajarkan isyarat tangan kepada warga dan anak-anak. Membantu orang lain seperti cermin ajaib **GOTONG ROYONG.** Relawan Tzu Chi bahu membahu mewujudkan rumah baru bagi Yulma yang lebih sehat dan indah.

vang membuat kita dapat bercermin terhadap kehidupan sendiri. Seorang relawan bernama Heri, yang pertama kali ikut kegiatan peduli kasih ini, mengaku terkesan. "Saya sangat senang bisa membantu di sini. Dengan membantu orang lain hidup kita baru benarbenar berarti. Setiap ada kegiatan di Tzu Chi, saya mau ikut," tuturnya penuh harapan.

#### Lebaran yang Istimewa

Usaha merenovasi rumah Yulma dan 4 anaknya berjalan selama hampir 1 bulan lebih. Hujan membuat pekerjaan sempat terhenti beberapa kali, namun akhirnya dapat diselesaikan menjelang Lebaran. Rasa syukur dan bahagia terlihat di wajah Yulma dan anakanaknya sewaktu melihat rumah mereka yang "baru".

Tanggal 28 September 2008, beberapa relawan datang untuk mengecat rumah sebagai tahap akhir dari semua pekerjaan renovasi. Dengan membawa 2 kaleng besar cat beserta kuas, mereka mulai mengecat bagian luar dan dalam rumah.

Menjelang sore pekerjaan pengecatan selesai. Rumah mereka sekarang telah menjelma menjadi sebuah rumah yang indah dan nyaman. "Kami sangat beruntung sekali bertemu dengan Tzu Chi. Kami sangat bahagia dan berterima kasih banyak. Sekarang kami bisa menempati rumah yang nyaman dan tidak kebanjiran lagi," ungkap Yulma dengan wajah bahagia dan penuh haru. Menurutnya Tzu Chi telah banyak sekali membantunya, berawal dari bantuan pengobatan suaminya, biaya sekolah anakanak, hingga sekarang ada rumah yang nyaman untuk ditempati. Demikian halnya dengan anakanaknya, senyum dan tawa ceria menghiasi wajah mereka. Lebaran tahun ini adalah yang teristimewa, dengan bergotong royong kita dapat berbagi kebahagiaan dengan lebih banyak orang. a suli (Tzu Chi Batam)

## Jendela

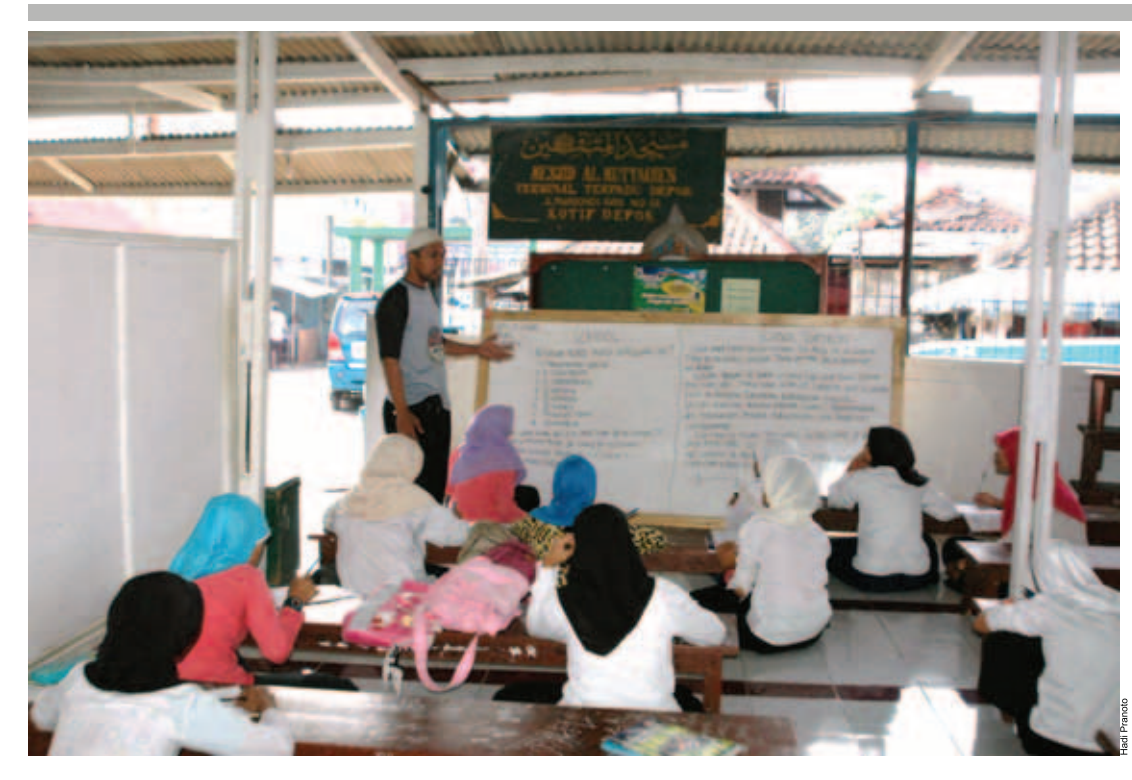

## Sekolah Anak Jalanan di Terminal Depok **Jalan Lain Mengubah Nasib**

"Anak jalanan yang sekolah ama yang nggak, beda. Kalo yang nggak sekolah, penghasilan hari ini akan dihabiskan hari itu juga. Sedangkan yang sekolah, dia dah punya visi ke depannya mau jadi apa? Gambarannya beda, dia nggak merasa nyaman jika kondisinya begitu-begitu aja di jalanan. Suatu saat nasib mereka harus berubah.'

~Nurrohim, Ketua Yayasan Bina Insan Mandiri~

arum jam sudah menunjuk di angka 8, tetapi Yusyara masih asyik bersendagurau dengan teman-temannya. Bangku panjang yang berjejer di bibir gang yang sekaligus berfungsi sebagai halaman sekolah, menjadi tempatnya menunggu

hingga 30 menit ke depan. Ya, tidak seperti sekolah lainnya, jam belajar sekolah Yusyara memang lebih siang dan singkat. Meski begitu, ia dan ratusan murid lainnya tak kecil

hati akan ketinggalan pelajaran. Yusyara menyiasatinya dengan belajar lagi di rumah. "Kalo ujian bisa, soalnya guru-guru sini juga ngajarinnya sama seperti di sekolah lain,' kata Yusyara, siswi SMP Bina Insan Mandiri. Wajar jika Yusyara senang, selain gratis, bersekolah di sini membuatnya memiliki ijazah seperti lulusan sekolah lainnya. "Cita-cita saya mau jadi pengusaha," tekadnya. Anak kedua dari 4 bersaudara ini memilih bersekolah di

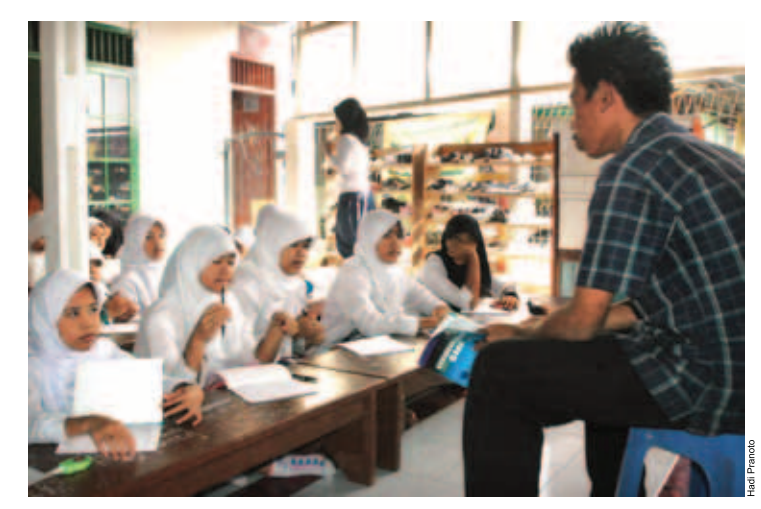

TEKUN BELAJAR. Para siswi SMP Bina Insan Mandiri tengah mendengarkan penjelasan gurunya. Selain menampung anak-anak dari keluarga tidak mampu, sekolah ini juga menampung anak-anak jalanan di sekitar terminal dan stasiun Depok.

sini lantaran terbentur masalah biaya. Ayah Yusyara adalah seorang supir angkot yang melayani rute Depok-Sawangan.

#### Berawal dari Kepedulian

Meski begitu, Yusyara masih lebih beruntung ketimbang murid-murid lain. Ya, selain menampung anak-anak dari keluarga tidak mampu, Pusat Kegiatan Belajar Masyarakat (PKBM) Bina Insan Mandiri ini juga membuka pintu lebar-lebar bagi anakanak jalanan, pengamen, pengasong, pemulung, supir, dan kernet bus di Terminal Depok, Jawa Barat. Bahkan, bagi yang tidak memiliki tempat tinggal, yayasan juga menyediakan tempat tidur. "Kalau untuk makan, mereka tetap kerja (ngamen atau dagang -red). Kalo urusan nyari duit, mereka ini dah pada pintar," terang Nurrohim, pendiri sekaligus Ketua PKBM ini.

Berawal dari keprihatinan terhadap kehidupan anak-anak jalanan, pada tahun 2000, Nurrohim-biasa dipanggil Rohimvang kala itu membuka warung makan di Terminal Depok tergerak berbuat sesuatu untuk menolong masa depan anak-anak putus sekolah. "Di warung yang nongkrong kan banyak yang anak jalanan, mulai dari pengamen, pengasong, supir, dan kernet. Sava sering ngobrol dan tahu keluhan seharihari mereka. Intinya, mereka nggak ingin ada di posisi mereka," terang suami Elvirawati ini.

Bersama remaja Masjid Al Muttaqien di Terminal Depok dan relawan dari berbagai kampus di Depok, Rohim membentuk PKBM Bina Insan Mandiri. Diawali dengan bimbingan belajar, pembinaan anak jalanan, dan pengajian pada tahun 2000, akhirnya pada tahun 2002, terbentuk PKBM secara formal. Jumlah pendaftar pun bisa dibilang cukup besar, 700 anak. Namun, karena kendala tempat, maka yang diterima hanya 330 anak. "Saya sedih waktu itu. Mereka 100% anak jalanan, pengasong, pemulung, supir, dan kernet yang masih di usia sekolah," kenang Rohim getir.

Hingga saat ini, PKBM Insan Mandiri telah menampung lebih dari 2.000 anak jalanan dan anak-anak kurang mampu dari Depok dan sekitarnya. Dalam perjalanannya, sekolah ini bahkan telah melahirkan siswa-siswi berprestasi, diantaranya Juara I dan III Olimpiade Matematika setara SD se-Jabodetabek, Juara I dan II Lomba Menulis Surat untuk Presiden, Juara III Membaca Puisi, Juara II Mewarnai Gambar TPA se-Kota Depok, Juara I Festival Band Piala Mayjen Asril Tanjung, Juara I Trash-Sic (musik dari barang bekas) se-Jabodetabek, Penghargaan dari Mendiknas dalam rangka HUT Guru, dan lain-lain.

#### Life Skill Sebagai Bekal Hidup Mereka

Ketika memulai aktivitasnya, PKBM Bina Insan Mandiri mengandalkan Masjid Al Muttaqien sebagai tempat belajar-ini sebabnya dijuluki "Sekolah Master" (Masjid Terminal). Seiring jumlah murid yang terus bertambah, tempat belajar pun semakin berkembang. Selain dana dari donatur, Yayasan Bina Insan Mandiri juga kreatif dalam menghidupi diri. Sebagai sayap bisnis, mereka membuka CV ALGA Mandiri, yang bergerak di bidang penyediaan alat tulis, pengeboran air, instalasi listrik, pagar, dan teralis besi. "Pokoknya ALGA, Apa yang Lu mau, Gue Ada," kata Rohim guyon. Dari sinilah yayasan bisa membiayai operasionalnya dan pelanpelan membeli lahan di sekitar terminal Depok. Tempat hiburan seperti cafe dan bilyard disulap menjadi ruang kelas dan perpustakaan. "Bahkan ada warga yang menghibahkan tanahnya untuk kami," kata Rohim bangga

Rohim dan pengurus yayasan sadar, untuk mengubah nasib sebuah keluarga, harapannya terletak di pundak anak-anak. Itu sebabnya, selain pendidikan formal, juga disediakan program Life Skill (kecakapan hidup), seperti sekolah dagang, musik, bisnis, servis elektronik dan handphone. Berbagai upaya kerja sama pun dijalin. Ketika teori dagang sudah dikuasai, maka yayasan akan menitipkan muridnya untuk belajar berdagang, baik asongan maupun di toko-toko. Selain membina Kesatuan Pedagang Asongan Terminal (KESAT), ada pula Seniman Terminal (SENTER), dan juga Pedagang Terminal dan .<br>Asongan Stasiun (PETAS) yang menjadi tempat anak-anak magang sekaligus menempa diri.

Ada pula dengan metode memberikan motivasi. Caranya, para pedagang yang telah sukses di terminal dan Stasiun Depok disuruh menceritakan pengalaman hidupnya. "Nah, di sinilah proses belajarnya, ternyata perjalanan untuk sukses itu nggak gampang. Ada berbagai rintangan, ujian, dan cobaan. Anak-anak ini harus tahu bahwa kalau mau sukses harus kerja keras," tegas Rohim. Lebih luas lagi, Rohim berharap anak-anak ini bisa punya masa depan. "Paling nggak wawasan dan keilmuannya nambah, dan karakter kepribadiannya terbentuk sehingga mereka kelak bisa mengubah nasib keluarga dan kehidupannya, nggak jadi beban masyarakat," tegas Nurrohim. O Hadi Pranoto

## Teladan

#### Pemantau Gunung Anak Krakatau (GAK)

## **Mengamati Tiada Henti**

Saat berjaga, para pemantau ini mengandalkan 4 alat pengamatan berupa data visual dan seismik.

unung Anak Krakatau (GAK) yang tinggi menjulang di tengah laut di Selat Sunda dan berada di perbatasan perairan Propinsi Banten dan Lampung menyuguhkan eksotisme bagi banyak orang. Pesisir pantai yang panjang dan luas pun membujur dari Merak hingga Labuhan melingkari GAK. Namun, dari semua keindahan itu, kadang GAK masih suka "nakal" dengan memuntahkan letusan dari dalam perutnya. Bayangan keindahan pun dalam sekejap berganti dengan kekhawatiran akan akibat letusan dan datangnya gelombang tsunami.

Namun, semua kekhawatiran itu pupus berkat adanya petugas Pemantau Anak Gunung Krakatau yang mengamati setiap aktivitas GAK. Terletak di Desa Pasauran, Kecamatan Cinangka, Kabupaten Serang, petugas yang berjumlah 3 orang ini dengan setia mengamati GAK yang terlihat jelas di depan pos pengamatan jika cuaca cerah.

#### Akrab dengan Rutinitas

Menjadi seorang petugas pengamat gunung api tidaklah ringan, mereka berjaga 24 jam penuh. "Apalagi jika statusnya siaga, maka kita harus tetap stand by di tempat. Agar pelaporan gampang dan yang membutuhkan data juga cepat," ujar Anton Tripambudi, Kepala Pemantau Gunung Anak Krakatau.

Dalam status siaga, mereka bahkan harus melaporkan data melalui telepon ke kepala bidang gunung api setiap 6 jam sekali. "Tidak ada shift di sini. Semua berganti dengan pengertian dan bergiliran," urai Anton yang telah menjadi pemantau GAK sejak 4 tahun lalu.

Mengamati secara visual GAK di depan pos, menuliskan ke dalam buku laporan setiap gerakan jarum seismograf yang terletak di meja entah itu yang berupa letusan, hembusan ataupun kegempaan, memeriksa alat pengamatan ataupun mengambil contoh batuan dan gas di kaki GAK adalah sekelumit dedikasi petugas pemantau gunung api.

Jenuh, pasti dirasakan oleh mereka. Bagaimana menyiasatinya? "Kalo jenuh, masing-masing punya trik sendiri. Kalo saya ngoprek (mengutak-atik -red) komputer. Bermacam cara dilakukan agar tidak jenuh. Yang penting pos tidak ditinggalkan dan laporan jalan terus," ungkapnya.

Bagaimana dengan suka dan duka yang mereka hadapi? "Suka dan duka pasti ada, namanya juga manusia. Ya jalani saja. Sukanya, bisa pergi ke mana-mana. Dukanya, pasti jauh dari keluarga. (Dalam kondisi) normal, satu bulan sekali pulang. Jika dalam keadaan darurat biasanya tidak diizinkan. Jikalau pun ada kepentingan keluarga harus minta izin dahulu sebelum pergi," tutur Anton yang keluarganya menetap di Bandung. Agar pekerjaan yang mereka jalani dimengerti dan dipahami keluarga, mereka biasanya mengajak keluarga berlibur bersama di pos pengamatan.

Di sebuah pos pengamatan, biasanya terdapat 3 petugas yang berjaga secara bergantian. Untuk makan sehari-hari, mereka

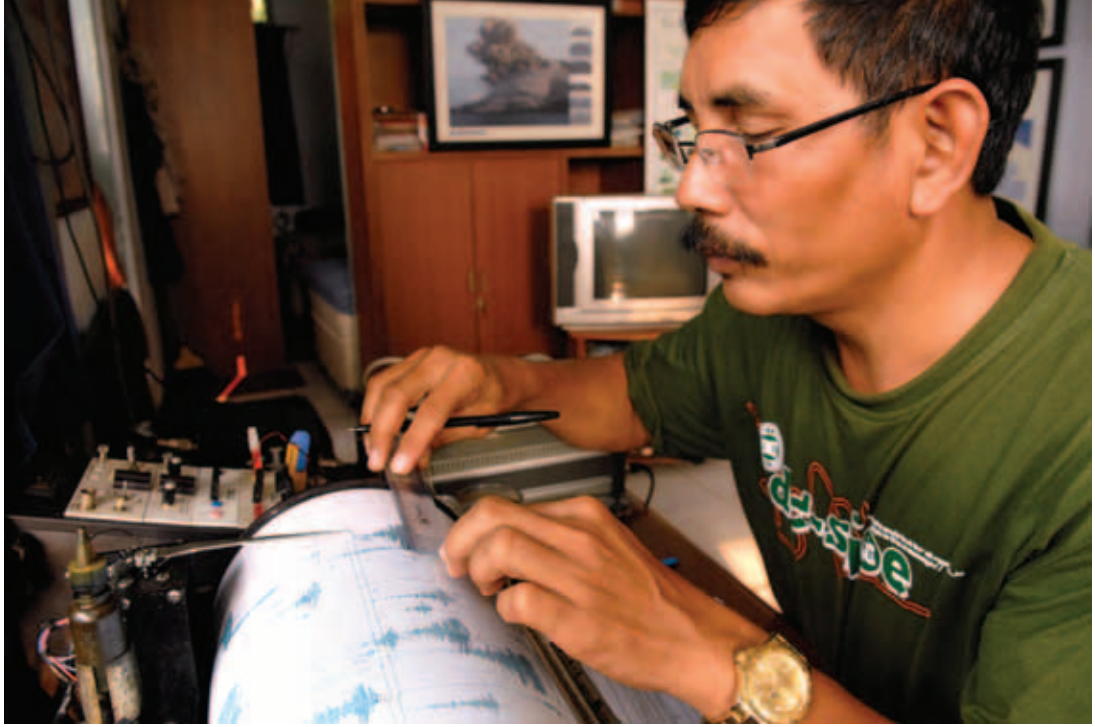

PEMANTAUAN AKTIVITAS GUNUNG. Di awal tahun 2008 yang lalu aktivitas Gunung Anak Krakatau sering meletup-letup, peristiwa ini membuat pos pemantauan Gunung Anak Krakatau bekerja penuh selama 24 jam tugas jaga yang dibagi dalam tiga orang.

selalu memasak sendiri. Bahan makanan pun seadanya. Agar mudah, mereka biasanya menyiapkan bahan makanan siap saji, seperti mi instan. Bahan makanan itu dibeli dari penghasilan yang mereka terima tiap bulan sebagai pegawai negeri sipil. Karena itu, tak heran hubungan di antara mereka pun sudah seperti saudara sendiri.

#### "Jiwa Masyarakat di Bahu Kami"

"Tidak ada rasa takut. Kebalikannya kita ikut bertanggung jawab kepada masyarakat di sini," tandas Anton ketika ditanya apakah ada rasa takut mengingat GAK setiap saat bisa meletus. GAK berada di tengah laut sehingga jika meletus bisa menimbulkan ancaman lain, vaitu tsunami. Ancaman tsunami malah lebih mengerikan, apalagi pantai di sepanjang Propinsi Banten adalah daerah obyek wisata yang ramai dikunjungi wisatawan.

Tsunami bisa terjadi jika saat gunung meletus bersamaan dengan teriadinya gempa tektonik. Namun dilihat dari letusan GAK tahuntahun sebelumnya, kecil kemungkinan tsunami terjadi karena letusan jarang bersamaan dengan terjadinya gempa tektonik. Apalagi tinggi GAK hanya 305 meter terpaut jauh dengan Krakatau Tua yang tingginya mencapai 2000-an meter.

#### Berjaga Hingga Detik Terakhir

Saat berjaga, para pemantau ini mengandalkan 4 alat pengamatan berupa data visual dan seismik. Data visual berupa pengamatan langsung dari depan pos dan kamera cctv 24 jam yang dipasang di Sertung, pulau yang berada tepat di depan GAK.

Data seismik adalah data yang didapat dari rambatan energi yang disebabkan oleh adanya gangguan di dalam kerak bumi, misalnya berupa patahan atau ledakan. Energi

ini akan merambat ke seluruh bagian bumi dan dapat terekam oleh seismometer. Data didapat dari seis monitor yang ditempatkan di dekat kawah perbukitan kaki GAK. Walaupun terjadi letusan, alat yang ditanam di kedalaman 1 meter ini akan tetap aman. Jikapun rusak biasanya hanya antena dan solar pannelnya saja. Data seismik analog dikirim melalui gelombang radio ke seismograf (alat pencatat gempa) di pos pemantauan dan ditangani petugas pemantau langsung, sedangkan data digitalnya dikirim ke kantor pusat di Bandung. Data digital menjadi pembanding dengan data analog yang dikirimkan oleh petugas pemantau. Jika saat letusan terjadi, data tidak lagi terekam berarti alat tersebut telah hancur.

"Tidak hanya data seismik yang terkirim, jika ada aktivitas manusia atau binatang yang berada di dekat lokasi maka akan terlihat dan ketahuan," ielas Anton.

Jika data yang terkirim dari seis monitor ngedrop maka berarti ada kerusakan. Para pemantau ini pun akan terjun ke GAK untuk segera memperbaikinya. "Biasanya yang harus diganti setiap 6 bulan sekali adalah akinya.' ungkap Anton yang cukup menikmati profesinya sebagai pemantau karena jadi tahu fenomena alam dari awal.

Saat menginjakkan kaki di GAK, karena sudah kenal dan hafal gunungnya, mereka tidak menemui masalah. "Kita juga sering ke sana saat status siaga, tapi tetap waspada. Kita harus melihat arah letusan dan arah anginnya sehingga tidak membahayakan saat kita akan melihat seismograf dan melakukan perbaikan," jelasnya seraya mengatakan mereka tidak akan langsung mendekat namun harus melihat selang waktu dan frekuensi letusannya. Jika tidak memungkinkan mereka akan menvingkir dahulu.

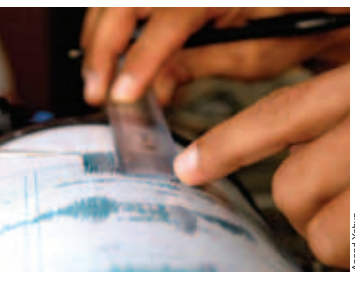

Seandainya teriadi letusan, iika sudah level 4 atau status Awas, maka Badan Koordinasi Penanggulangan Bencana Nasional (BAKORNAS) yang turun tangan melakukan evakuasi. Jika masih berstatus Siaga, maka Satuan Pelaksana (SATLAK) dan Satuan Koordinasi Pelaksana (SATKORLAK) saja vang menangani. Saat statusnya sudah Awas, maka para pengamat ini hanya akan berpatokan pada pengamatan visual tidak lagi seismik.

Tidak ada istilah meninggalkan pos buat mereka terlebih di masa-masa rawan ketika GAK mulai menunjukkan aktivitasnya. "Kalau misalkan terjadi, (ini) sudah resiko dan tidak bisa dihindarkan lagi. Mau apalagi. Gitu aja khan. Yang pasti kita khan bertanggung jawab. Keriaan sudah kita laksanakan." serunya yakin.

"Saat orang lain berusaha menyelamatkan diri, kami justru terjun memantau situasi,' mungkin itulah ungkapan yang dapat mewakili hati dan jiwa Anton dan para pemantau gunung api di mana pun mereka berada. Semua dilakukan demi keselamatan jiwa banyak orang yang bergantung di bahu mereka. Mengamati tiada henti hingga detik terakhir.  $\Box$  Himawan

## **KILAS**

#### **Bekal Menyambut Hari Raya**

MEDAN - Sebagai upaya menjalin silaturahmi dengan masyarakat dan membantu warga kurang mampu dalam menyambut Hari Raya Idul Fitri, Yayasan Buddha Tzu Chi Indonesia Kantor Perwakilan Medan mengadakan bakti sosial pembagian paket sembako di daerah Medan dan sekitarnya, Minggu 21 September 2008.

Sejumlah 3.600 paket sembako, terdiri atas 10 kg beras, 2 kg gula, dan 2 liter minyak goreng, diserahkan secara bersamaan di tiga titik pembagian, yakni, halaman parkir Istana Maimun Medan, lapangan bola Pasar VII Jalan Irian Barat, Desa Sampali, dan lapangan bola Jalan Sukamaju, Desa Sambirejo Timur.

Pada titik pembagian Istana Maimun, bantuan paket sembako diserahkan kepada 1.620 Keluarga (KK) dari lima kelurahan di Kecamatan Medan Maimun, yakni Kelurahan Hamdan, Kelurahan Sei Mati, Kelurahan Jati, Kelurahan Sukaraja dan Kelurahan Aur. Pada dua titik pembagian lainnya diberikan bantuan untuk warga Kecamatan Percut Sei Tuan, Kabupaten Deli Serdang, yaitu pada lapangan bola Pasar VII diserahkan 880 paket untuk 25 dusun di Desa Sampali. sementara pada lapangan bola Jalan Sukamaju diserahkan 1.100 paket untuk 11 dusun di Desa Sambirejo Timur dan 20 dusun di Desa Bandar Klippa. La Novalina (Tzu Chi Medan)

#### Pelayanan Keluarga Berencana **RSKB Cinta Kasih**

JAKARTA - Dalam rangka menyukseskan program Keluarga Berencana (KB) yang dicanangkan oleh pemerintah, Rumah Sakit Khusus Bedah (RSKB) Cinta Kasih Tu Chi dan Badan Kordinasi Keluarga Berencana (BKKB) mengadakan pelayanan KB gratis yang dilaksanakan di RSKB Cinta Kasih, pada hari Sabtu, 11 Oktober 2008.

Kegiatan yang khusus diadakan bagi warga Perumahan Cinta Kasih Tzu Chi ini melibatkan 3 orang bidan dari RSKB. 3 orang bidan dari BKKB, dan seorang perawat dari RSKB. Pelayanan yang diberikan pada kegiatan tersebut dibagi ke dalam empat bentuk pelayanan yakni pemberian pil KB, suntik KB, pemasangan implan, dan spiral.

Sutini, salah satu dari 48 ibu rumah tangga yang menerima pelayanan KB, menuturkan alasannya mengikuti kegiatan ini. "Ini bukan yang pertama saya pakai alat KB. Dulu, saya pakai suntik, tapi lama-kelamaan kok rasanya tekanan darah saya jadi sering naik. Saya juga belum pernah menggunakan implan, oleh sebab itu sebelumnya saya juga ingin konsultasi sama dokter. " ucap Sutini.

Belum semua warga Perumahan Cinta Kasih Tzu Chi menyadari akan pentingnya program KB dalam kehidupan rumah tangga mereka. Oleh sebab itu, Linda, koordinator kegiatan, berharap di kegiatan yang akan datang masyarakat bisa lebih peduli atas program KB ini.

"Rencananya, kami akan lebih intensif memberikan penyuluhan mengenai KB, sehingga menumbuhkan kepedulian para warga tentang kehidupan rumah tangga mereka, sehingga dapat tercapai keluarga yang sehat dan sejahtera," tambah Linda. D Veronika

#### Bermain, Belajar, dan **Melestarikan Lingkungan**

JAKARTA - Pagi itu, 12 Oktober 2008, 80 anak-anak kelas budi pekerti Tzu Chi Indonesia berbaris dengan rapi. Didampingi oleh 40 relawan Tzu Chi, mereka berjalan menuju sebuah tenda besar yang dipasang tepat di depan Monumen Nasional (Monas), untuk melakukan bersih-bersih dan kunjungan

Sambil menunggu kedatangan Sylviana, Walikota Jakarta Pusat, anak-anak ini berlatih isyarat tangan bersama. Tidak perlu menunggu lama, Walikota Jakarta Pusat pun datang dan langsung mengajak anak-anak yang penuh semangat ini untuk terjun langsung ke lapangan. "Sekarang tugas kita adalah membersihkan Monas," ajaknya. "Yess!" seru anakanak menvambut.

Tak sedikit pun terlihat rasa jijik di wajah mereka, malah<br>kegembiraan yang jelas terlihat. "Cape tapi seneng," seperti itulah jawaban dari Louis Chen (7) yang didampingi mentornya. Selesai melakukan kegiatan bersih-bersih, anakanak langsung diajak untuk mengunjungi museum Monas. □ Himawar

#### etiap ada siswa baru yang datang untuk menjadi relawan Rumah Sakit Tzu Chi, Bibi Yan Hui-mei dari bagian pelayanan masyarakat selalu mengajak mereka berbincangbincang dengan Paman Akun, memberi kesempatan agar anak-anak itu dapat memahami makna berbakti kepada orangtua dan beramal terhadap sesama.

Di rumah, Paman Akun juga memberi pengarahan tentang masalah kebersihan lingkungan. Ia tak segansegan duduk di bangku pendek menyampaikan wejangannya, "Orangtua bersusah payah membesarkan kita. Ibu mengandung selama 9 bulan. Selain menanggung beban di dalam perut, masih harus menunaikan pekerjaan sehari-hari. Sedangkan ayah, demi kelangsungan hidup keluarga, bekerja keras mencari nafkah. Waktu masih bayi, ketika lapar, kita hanya bisa menangis, menanti uluran tangan orangtua. Yah! Budi baik orangtua sukar dibalas, mengapa kita tak berupaya jadi anak baik?" Kebaikan Paman Akun dengan mudah dapat dirasakan setiap siswa yang mendengarkan kata-katanya, membuat relawan maupun para siswa sangat menyayangi orang tua yang penuh welas asih ini.

Apakah hal ini membuat Anda merasa penasaran? Sesungguhnya bagaimanakah pribadi Paman Akun itu? Paman Akun adalah kakek berusia lebih dari 80 tahun yang tinggal seorang diri di pantai Desa Xincheng, Hualien. Untuk menopang hidup, ia mengumpulkan barang-barang bekas yang bisa dijual. Suatu ketika, mendadak dia terbaring sakit. Saat itu, parasnya tampak begitu pucat dan badannya kurus bagai tulang dibalut kulit. Dia pergi ke sebuah toko dekat rumahnya, hendak membeli kecap. Istri pemilik toko merasa ada sesuatu yang ganjil. Paman Akun dilihatnya seperti sedang menghadapi kesulitan serius. Istri pemilik toko segera menghubungi Rumah Sakit Tzu Chi, meminta relawan datang membantu.

Tak lama, relawan datang dan membawanya ke rumah sakit. Sebelumnya, relawan mencukur rambut dan bantu memandikan kakek itu. Menurut dokter, Paman Akun menderita tumor lambung. Setelah dirawat selama satu bulan dan menjalani operasi pengangkatan tumor, kesehatan Paman Akun berangsur pulih. Menjelang pulang, Paman Akun mengganti pakaian dengan yang disediakan relawan. Dia merasa sangat tersentuh. Kepada para dokter dan perawat, Paman Akun berkata, "Semoga kalian mendapat jodoh yang baik, memperoleh mertua yang sabar, berkah melimpah, dan umur yang panjang!" Dengan diantar oleh relawan, Paman Akun kembali ke rumahnya. Begitu masuk kembali ke rumah, ia langsung sembahyang, dan mengucap, "Bodhisattva Avalokitesvara, mereka adalah orangorang baik. Semoga Tuhan melindungi mereka, agar sehat dan diberkahi!"

Sesungguhnya bagi relawan Tzu Chi, Paman Akun bukanlah penerima bantuan, melainkan orang yang bisa mengambil kesempatan bersumbangsih! Sejak belasan tahun lalu, Paman Akun telah mengenal Tzu Chi. Ketika itu ayahnya sudah meninggal akibat kanker hati dan ibunya mengidap penyakit jantung. Pekerjaannya tidak tetap, kadangkadang ia menangkap ikan. Karena ingin berbakti merawat orangtua, sedang penghasilannya tidak cukup. maka ia mau menerima bantuan Tzu

Cermin

## **Kisah Paman Akun**

semangat tolong-menolong, justru ia yang paling kaya.

Dari sisi materi, keadaan Paman Akun memang benar-benar miskin, tapi ditilik dari

Chi. Sewaktu masih menjadi keluarga penerima bantuan Tzu Chi, saat mendengar Master Cheng Yen mengadakan gerakan penggalangan dana untuk meringankan penderitaan korban banjir di Tiongkok, dia menyumbangkan seribu dolar dari dua ribu dolar tunjangan hidup yang diterimanya, dan malahan ikut menggerakkan orang lain untuk bersumbangsih.

Paman Akun merasa, bahwa dibanding pengungsi di Tiongkok yang sawahnya terendam banjir, dirinya jauh lebih bahagia karena masih memiliki lahan untuk menanam savur. Dari sisi materi, keadaan Paman Akun memang benar-benar miskin, tapi ditilik dari semangat tolong-menolong, justru ia yang paling kaya. Kemudian, kali ini akibat jatuh sakit, tersambung kembali jalinan jodoh dengan Tzu Chi. Meski begitu, Paman Akun tidak terbiasa untuk menerima perhatian dari orang lain. Suatu ketika relawan pernah datang menjenguknya sambil membawa 6 apel besar, tapi ditolaknya. Sebaliknya, seringkali ia bersepeda dari tempat yang jauh ke RS Tzu Chi mengantar buah dan sayuran bagi mereka yang pernah membantunya. Sungguh seorang kakek yang tak melupakan budi orang lain. Dalam diri Paman Akun, kita dapat melihat keteladanan seseorang yang senantiasa berbakti kepada orangtua dan melakukan kebajikan terhadap sesama. Bukankah ini merupakan perbuatan yang mencerminkan sikap sabar dan penuh syukur?

> Sumber: Kumpulan Cerita Budaya Kemanusiaan Tzu Chi<br>Diterjemahkan oleh Hartini Sutandi

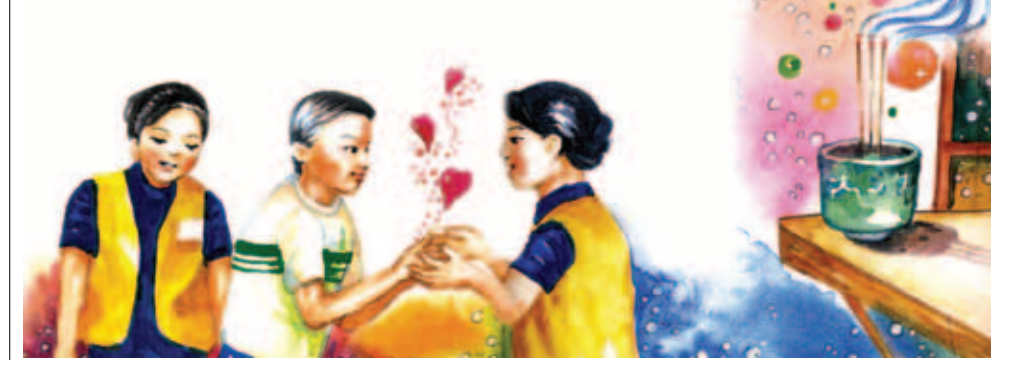

## **Tak Ingin Menadahkar Tangan Te**

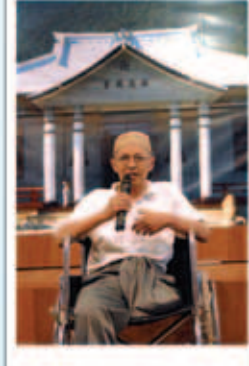

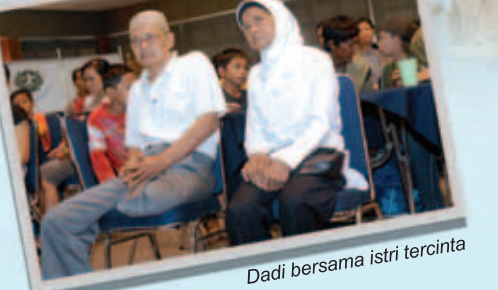

Kehilangan salah satu anggota tubuh bukanlah sebuah penghalang bagi Dadi untuk melakukan kebajikan kepada sesama.

ejak tahun 1992, Dadi Somamiharja (67) bergelut dengan penyakit diabetes melitus (kencing manis) yang diidapnya. la telah berupaya mengobati penyakitnya. Namun karena keterbatasan biaya dan ketidakuratan informasi yang didapat tentang tata cara penanganan diabetes, pengobatannya menjadi tidak maksimal. Termasuk beberapa pantangan untuk tidak memakan buah kelengkeng, misalnya.

Dadi memiliki usaha bengkel elektronik. la juga mempunyai banyak anak buah, namun tak urung karena diabetes yang ia derita, kehidupan ekonominya juga ikut terguncang. "Apapun yang bisa dijual, saya jual," tuturnya.

Di tahun 2007, Dadi pernah pingsan selama 4 hari. Ia pun dibawa ke RSUD Tarakan Jakarta Pusat dan RSUD Tangerang, namun karena ketiadaan tempat, maka ia akhirnya dibawa ke Rumah Sakit Cipto Mangunkusumo, Jakarta. Di sinilah, di awal tahun 2007, ia harus merelakan kaki kirinya diamputasi. Di sana, ia menjalani beberapa

kali pengobatan, namun lagi-lagi karena keterbatasan biaya, ia harus memutuskan untuk menghentikan proses pengobatan. Saat itu, ia harus menandatangani surat pengajuan penghentian proses penyembuhan karena ja sudah habis-habisan mencari yang untuk membiayai pengobatan dirinya.

#### Jodoh itu Telah Hadir

Di bulan Juli 2007, salah satu anaknya mengalami kecelakaan di Sumur Bor, Cengkareng, Jakarta. Saat itulah, berkat pertolongan dari Kasminto -relawan Tzu Chi, anaknya berhasil dioperasi hingga kondisinya pulih kembali. Dari cerita anaknya pula, akhirnya relawan Tzu Chi mengetahui kondisi Dadi yang kakinya baru saja diamputasi dan tidak ada dana. Oleh Lulu -relawan Tzu Chi yang lain, ia dibawa ke Rumah Sakit Khusus Bedah Cinta Kasih (RSKB) Tzu Chi di Cengkareng. Di sana ia menjalani pengobatan lebih lanjut, dan terbebas dari diabetes yang selama ini merongrongnya. Tak hanya itu, katarak yang dideritanya pun mendapatkan bantuan pengobatan dari Tzu Chi.

"Jasa Tzu Chi sangat besar sekali. Tidak hanya mengobati diabetes dan katarak saya, namun juga membangkitkan semangat hidup saya," ujarnya. "Rasa percaya diri saya pun timbul. Tzu Chi begitu menyentuh dari sisi kemanusiaan," ungkapnya lebih lanjut.

.<br>Setelah kondisinya berangsur membaik, meski belum 100 %, Dadi mengundurkan diri sebagai pasien penanganan khusus. "Saya tersinggung dalam hal positif, sampai kapan saya akan menadahkan tangan terus tanpa rasa untuk bangkit? Saya akan menjadi penyumbang untuk yayasan, walaupun relatif tidak besar," kata Dadi yang juga menyatakan ia merasa malu karena masih banyak orang lain yang lebih membutuhkan daripada dirinya. Karena itu, sejak 6 bulan lalu ia mulai menjalankan daur ulang di rumahnya. Ia mengumpulkan plastik-plastik daur ulang dari beberapa pasien penanganan khusus yang ditangani bersama istrinya. Sampah daur ulang itu kemudian dikumpulkan dan diambil oleh relawan Tzu Chi lainnya untuk dibawa ke Posko Daur Ulang Tzu Chi Cengkareng. Tidak hanya itu, ia juga ikut bergabung dalam program celengan bambu Tzu Chi sejak 2 bulan.

#### Kesempurnaan Hidup

Sebelum mengenal Tzu Chi, Dadi telah memberikan pelatihan keterampilan elektronika kepada anak-anak tidak mampu di lingkungannya. Telah banyak anak didiknya yang berhasil memiliki bengkel sendiri. Berbekal keterampilan itu, mereka banyak yang kembali ke kampung halaman dan hidup mandiri. "Sebelum mengenal Tzu Chi, saya sudah melakukan itu, apalagi sekarang setelah mengenal Tzu Chi. Hati saya bangga melihat anak didik saya berhasil," ucapnya penuh rasa syukur.

"Pak Dadi, kita tidak saja mengajarkan mereka keterampilan, namun juga gairah hidup untuk mandiri," ujar Dadi menirukan ucapan yang dilontarkan Lulu kepadanya. Tidak saja Dadi, istrinya pun aktif membantu di Tzu Chi. Ia dengan penuh keikhlasan menemani para pasien penanganan khusus yang berobat di RSKB Cinta Kasih Tzu Chi, bahkan ia kadang sampai menginap. Namun, ia berpesan kepada istrinya, tidak boleh menerima pemberian uang, harus ikhlas. "Batin kita jadi tenang, hidup pun jadi sempurna. Kalau mau nyumbang nunggu kaya, kapan kayanya?" serunya.

Kehilangan salah satu anggota tubuh bukanlah sebuah penghalang bagi Dadi untuk melakukan kebajikan kepada sesama. Dahulu ia dibantu, kini ia telah berganti menjadi yang membantu.

□ Himawan Susanto

## Ragam Peristiwa

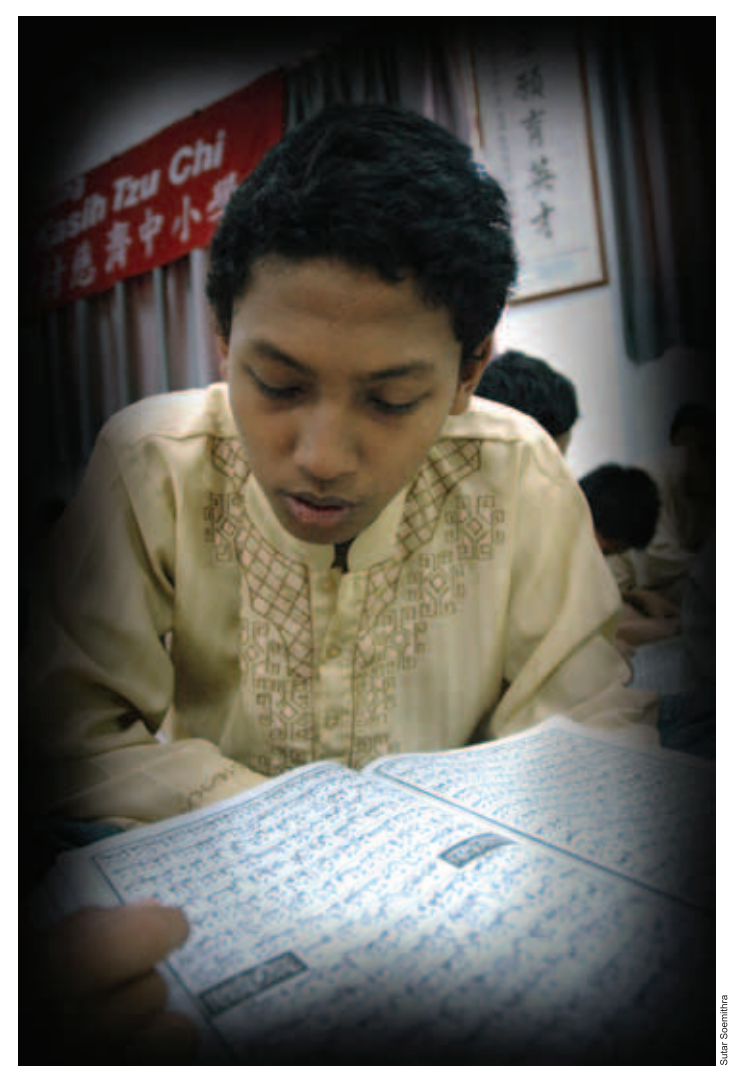

Panduan hidup yang ada di dalam Alquran tidak hanya indah untuk dijalankan, namun juga dilafalkan. Ajaran tentang kehidupan yang ada di dalamnya merupakan sumber inspirasi yang tidak pernah habis, termasuk bagi remaja. Dalam pesantren kilat Sekolah Cinta Kasih Tzu Chi, para siswa belajar Alquran agar dapat dijalankan dalam kehidupan sehari-hari.

#### Pesantren Kilat Sekolah Cinta Kasih Tzu Chi

## **Membentuk** Remaja **yang Berbudi Pekerti**

ulan puasa menurut ajaran Islam merupakan bulan yang penuh berkah. Di bulan suci itu semua umat Islam berlomba untuk menanam kebajikan agar menjadi manusia yang lebih baik di hari kemenangan ketika Idul Fitri tiba. Ini pula yang dilakukan sekitar 350 siswa Sekolah Cinta Kasih Tzu Chi Cengkareng pada bulan puasa lalu. Mereka mengikuti pesantren kilat di sekolah mereka yang bertema "Menuju Kemenangan dengan Mencetak Generasi Islam yang khusnul khotimah". Khusnul khotimah adalah berakhlak mulia, yang berbudi pekerti.

Dalam pesantren kilat kali ini salah satunya membahas tentang etika sebagai seorang remaja, agar tidak terjerumus dalam pergaulan remaja yang negatif. Topik ini sangat tepat untuk dibahas karena para siswa ini sedang dalam masa peralihan dari anak-anak menuju dewasa. Topik yang dibahas tentu mengacu pada kitab suci agama Islam yaitu Alquran.

Di bulan puasa manusia sangat diuji kesabarannya. Selain menahan lapar dan haus, umat Islam juga menahan segala perilaku yang tidak baik. Bagi yang taat menjalankan norma-norma Islam, bulan puasa adalah bulan yang sangat menyenangkan.

Di Sekolah Cinta Kasih Tzu Chi nuansa Islami sangat terasa selama bulan puasa. Para siswa menjalankan shalat dzuhur bersama dan membaca kitab suci Alquran untuk menambah keimanan serta membentuk budi pekerti yang baik dalam menjalankan kehidupan di dunia dan akhirat kelak. a Anand Yahya

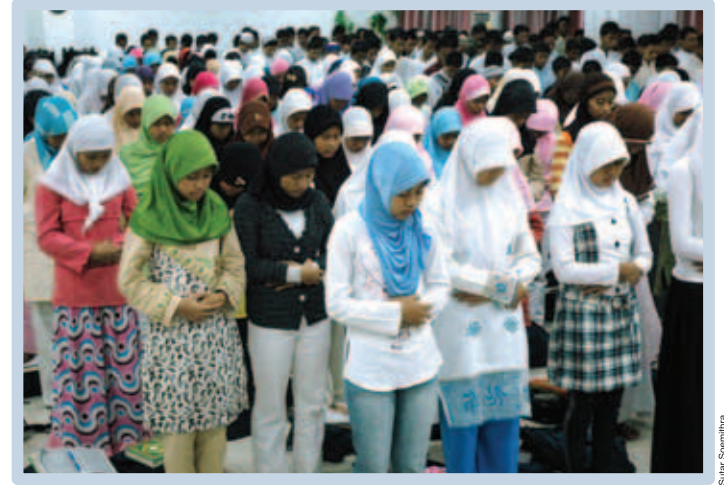

Para siswa belajar salat dengan khusyuk agar lebih memahami sensasi spiritual yang terjadi ketika sedang melakukannya. Kepekaan dalam merasakannya akan membuat iman seseorang makin tebal

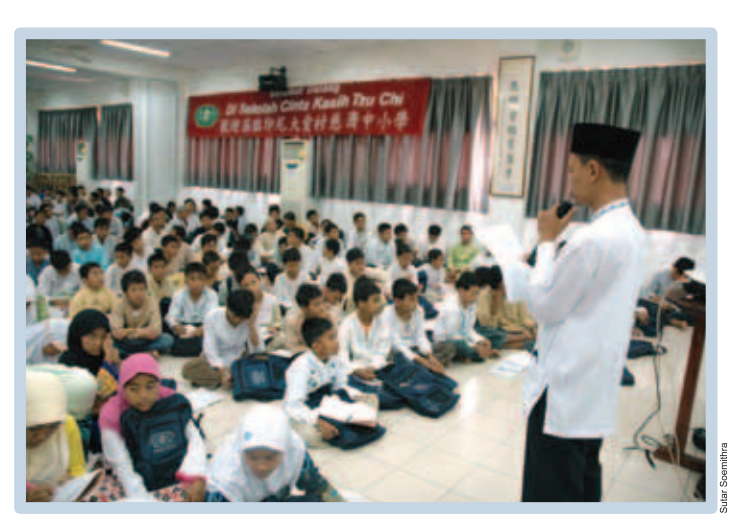

Eko Raharjo menjelaskan sejumlah etika Islam untuk menjadi panduan hidup remaja. Masa remaja adalah masa yang kritis karena merupakan masa peralihan dari anak-anak menjadi orang dewasa.

#### **Buka Puasa Bersama RSKB Cinta Kasih Tzu Chi**

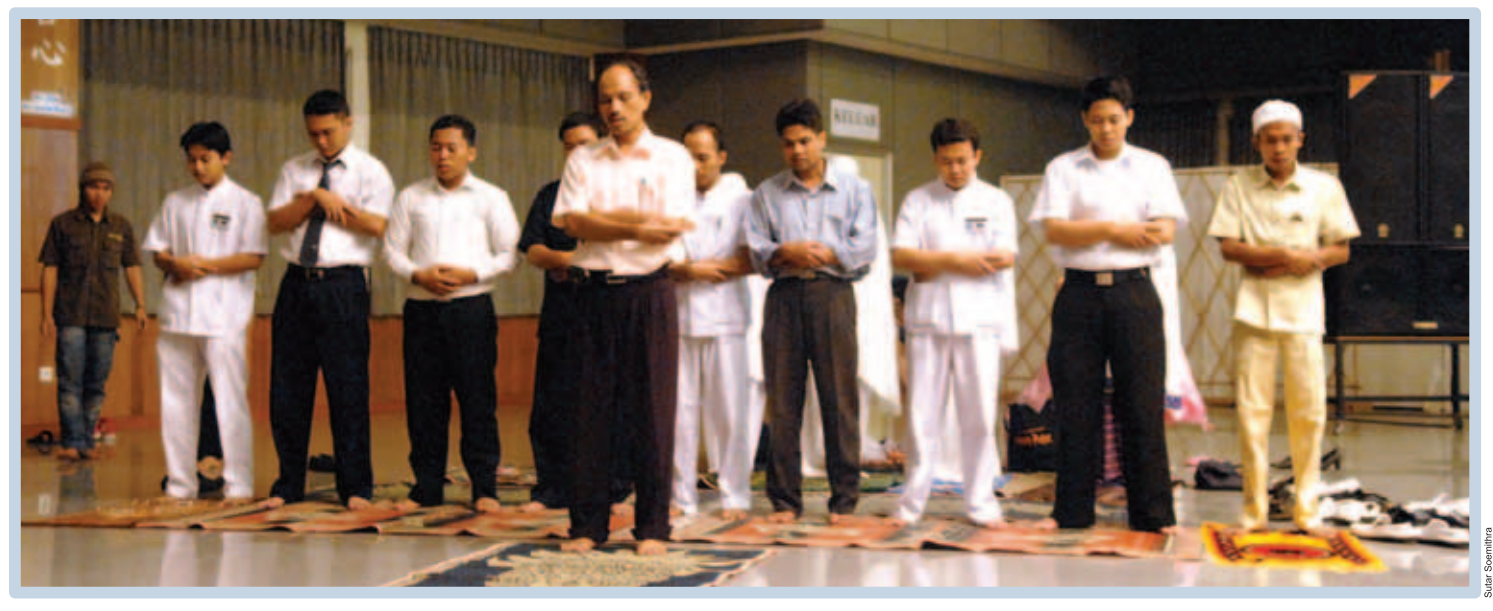

Sebelum menyantap makan malam buka puasa, staf dan karyawan Rumah Sakit Khusus Bedah (RSKB) Cinta Kasih Tzu Chi melakukan salat Maghrib berjamaah, memanjatkan puji syukur karena telah melewati puasa dengan lancar.

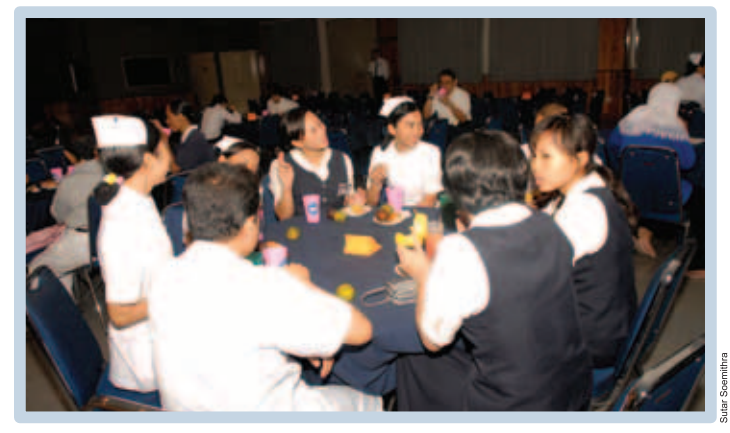

Setelah seharian menahan lapar dan haus, staf dan karyawan RSKB menikmati menu buka puasa bersama yang sehat dan lezat.

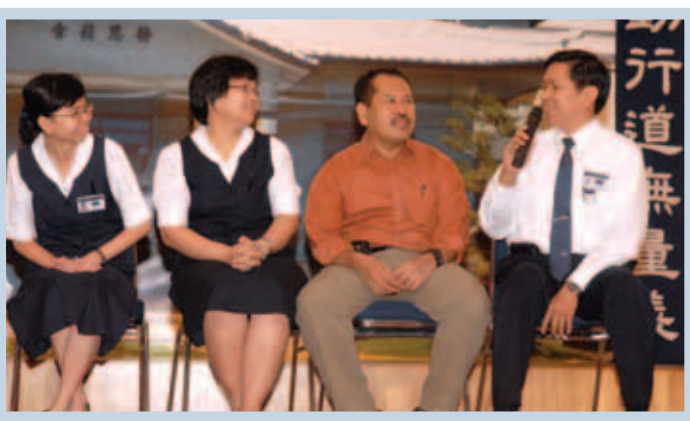

Dr Kurniawan, dr Dharma Susila, Bernadeta, dan Fatimah berbagi cerita tentang pengalamannya mengikuti acara TIMA Annual Meeting di Hualien, Taiwan.

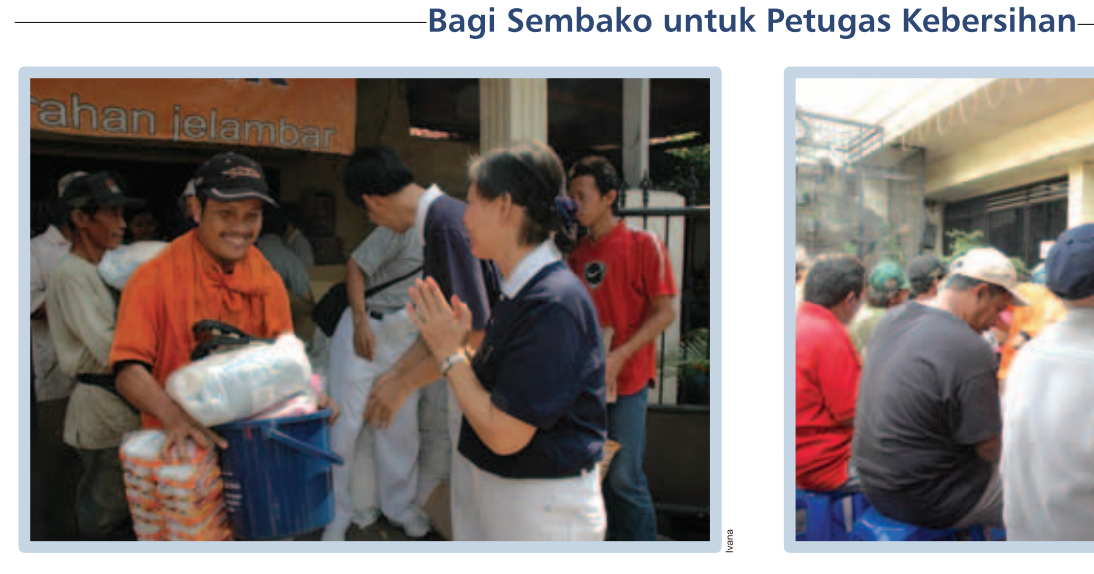

Tzu Chi membagikan paket sembako kepada sejumlah petugas kebersihan di Jelambar, Jakarta Barat untuk bekal menghadapi Lebaran. Meskipun kecil, kepedulian ini merupakan hadiah yang indah di bulan yang istimewa.

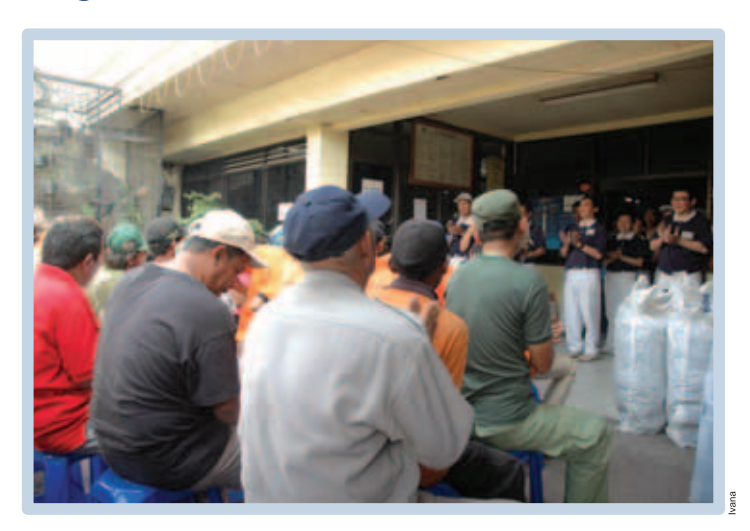

Suasana pembagian sembako menjadi cair ketika para relawan Tzu Chi memperagakan isyarat tangan di depan para petugas kebersihan, bahkan para petugas tersebut ikut menggerakkan tangannya mengikuti lagu.

#### TZU CHI MEDAN: Bantuan Korban Kebakaran **Bantuan Lahir dan Batin**

ebanyak 112 unit rumah di Jalan S. Parman Lingkungan VII, Kelurahan Petisah Hulu, Kecamatan Medan Baru, habis terbakar pada Kamis sore, tanggal 4 September 2008.

Sehari berselang, tanggal 5 September 2008, 58 relawan Tzu Chi tiba di posko kebakaran di halaman Perguruan Nasrani 1. tepat di seberang lokasi kebakaran. Sebagian relawan langsung mempersiapkan lokasi pembagian bantuan, dan sebagian lainnya masuk ke tempat penampungan sementara untuk memberi penghiburan dan pendampingan bagi warga korban yang masih trauma atas musibah tersebut.

Sekitar pukul 18.30 WIB, relawan mulai membagikan makanan 400 kotak makanan hangat. Dalam sambutannya, Su Pun-wui yang mewakili Tzu Chi mengucapkan turut prihatin atas musibah kebakaran yang telah menimpa para korban. "Dengan seikhlas hati. kami bermaksud menyerahkan sekadar bantuan untuk dapat turut meringankan beban penderitaan, terdiri atas paket kebutuhan sehari-hari dan dana santunan bagi setiap KK."

Warga antri dengan tertib. Satu persatu nama kepala keluarga dipanggil untuk menerima paket bantuan. Pembagian bantuan berakhir pada pukul 21.00 WIB. Sejumlah 134 KK yang menjadi korban datang mengambil bantuan.

Yusnani (30), salah seorang korban menyatakan harapannya agar setiap bantuan dapat secara langsung diberikan kepada tiap keluarga, seperti yang dilakukan Tzu Chi.

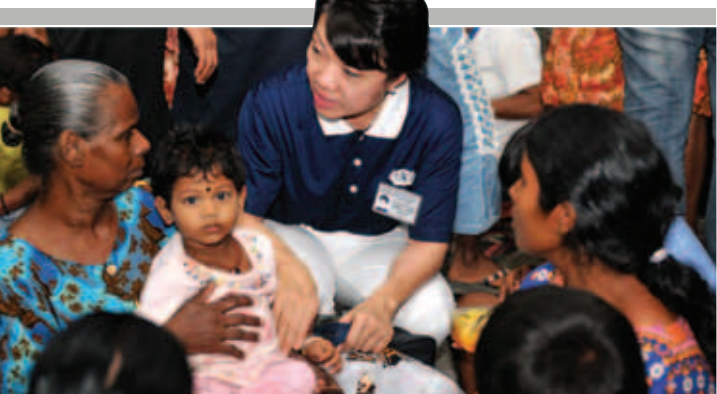

MENENANGKAN. Relawan Tzu Chi berusaha menghibur para korban kebakaran, menenangkan

"Saya tidak sempat menyelamatkan barangbarang, hanya dapat menyelamatkan jualan suami saya dan baju yang melekat di badan saya. Terpenting adalah keluarga selamat dari kobaran api." katanya. Sementara Wanti (61).

hati mereka yang galau.

korban kebakaran lainnya menyatakan sangat berterima kasih karena Tzu Chi mau menolong selagi mereka tertimpa musibah, "Bantuan ini sangat berarti bagi kami, baik secara fisik maupun batin." O Natalia (Tzu Chi Medan)

#### TZU CHI SURABAYA: Sosialisasi Budaya Humanis

## **Berbagi Rasa** di Bulan Ramadan

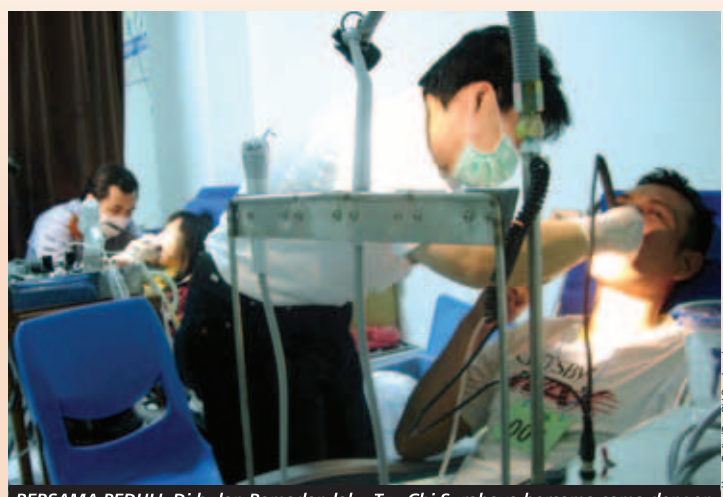

BERSAMA PEDULI. Di bulan Ramadan lalu, Tzu Chi Surabaya bersama-sama dengan ITC Mega Grosir Surabaya mengadakan pemeriksaan gigi gratis dua kali dalam seminggu.

ulan Ramadan adalah bulan penuh berkah dimana umat Muslim menunaikan salah satu rukun Islam yaitu berpuasa selama sebulan penuh. Di bulan inilah kesempatan bagi umat muslim untuk beribadah, berbuat amal dan kebajikan kepada yang membutuhkan.

Yayasan Buddha Tzu Chi pun tidak mau ketinggalan untuk turut menyebarkan cinta kasih kepada sesama. Bersama dengan International Trade Center (ITC) Mega Grosir Surabaya, Tzu Chi mengadakan kegiatan sosial vaitu ITC Peduli.

Kegiatan yang dilakukan antara lain, setiap hari Senin berbuka puasa bersama anak-anak yatim piatu dari beberapa panti asuhan di Surabaya. Pada acara ini relawan Tzu Chi memberikan hiburan berupa permainan dan pelajaran isyarat tangan.

Selain memberikan hadiah berupa makanan dan kue-kue, setiap panti asuhan juga menerima bantuan beras cinta kasih sejumlah 20 sak (400 kg).

Selain itu, setiap hari Rabu dan Kamis, tim medis Tzu Chi juga menyelenggarakan baksos kesehatan umum, pemeriksaan gigi, pemeriksaan gula darah, asam urat, dan kolesterol darah, secara cuma-cuma bagi masyarakat sekitar dan karyawan ITC. Baksos ini cukup diminati oleh warga dan pengunjung. Setiap kali baksos terdapat 50-100 orang pasien vang memeriksakan diri meskipun baksos ini hanya dibuka selama 3 jam saja.

Untuk melengkapi kegiatan sosial tersebut, Tzu Chi juga memperkenalkan budaya Tzu Chi, dengan memberikan kelas kerajinan tangan kepada masyarakat dan pengunjung ITC. Ronny Sunyoto (Tzu Chi Surabaya)

#### **TZU CHI TANGERANG: Bersih Lingkungan**

## Mari Peduli Lingkungan!

inggu, 21 September 2008, lebih kurang 100 orang yang terdiri dari relawan Tzu Chi dan warga RT 046 RW 08, Komplek Perumahan Villa Melati Mas, Jelupang, Serpong Utara, terlihat sibuk bergotong-royong membersihkan lingkungan komplek.

Kegiatan yang dimulai tepat pukul 9 pagi ini, diawali dengan perkenalan mengenai Tzu Chi. "Sebelum mengajak warga untuk melakukan kerja bakti, terlebih dahulu kami menjelaskan mengenai kegiatan-kegiatan yang telah dilakukan Tzu Chi. Tidak hanya itu, para relawan dari 4 misi pun berbagi pengalaman melalui sharing mereka," tutur Arifin, salah satu relawan Tzu Chi.

Beberapa anak-anak pun terlihat sangat antusias membersihkan lingkungan. "Di sekolah, saya sudah belajar tentang gotong royong. Dan saya senang, karena hari ini saya diajak Papa untuk ikut

bergotong-royong membersihkan lingkungan komplek. Selain indah, lingkungan yang bersih juga bisa membuat kita sehat." tutur Rian, salah satu warga Villa Melati Mas yang masih duduk di kelas dua bangku Sekolah Dasar.

Peduli kepada lingkungan memang harus ditanamkan sejak dini. Hal ini pula vang ingin ditanamkan oleh Tzu Chi kepada beberapa anak-anak yang hadir dengan memberikan beberapa penyuluhan bagaimana caranya mencintai lingkungan. "Menurut saya, kegiatan ini sangat positif. Karena tidak hanya memupuk keria sama dan keakraban antar warga, kegiatan seperti ini juga bisa dijadikan sebagai salah satu sarana informasi serta olah raga. Saya juga kagum dengan Tzu Chi yang bekerja tanpa membedakan agama, ras, maupun status sosial," ungkap Herman Citrajaya, selaku ketua RT 046 Villa Melati Mas. □ Veronika

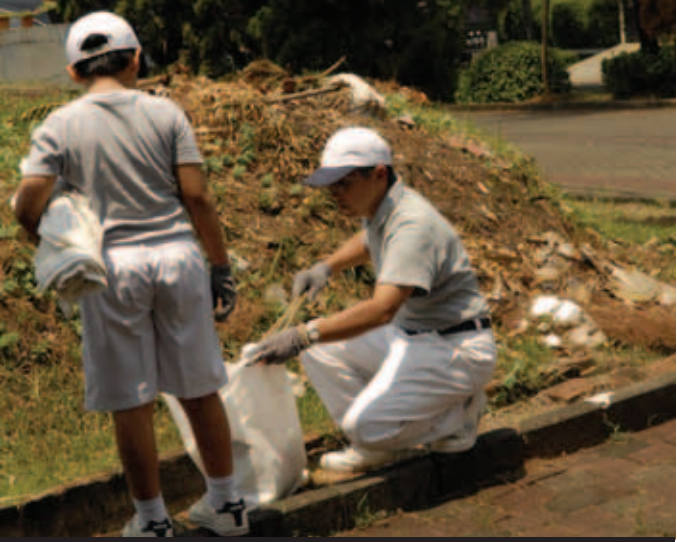

SEJAK DINI. Para warga Komplek Perumahan Villa Melati Mas, Jelupang, Serpong Utara, mengajak buah hati mereka, untuk turut serta belajar mencintai lingkungan, sedari dini

### **Marlinda** Relawan Tzu Chi Jakarta Tak Ada Rasa Takut Berbuat Kebajikan

ama saya Marlinda, seorang ibu rumah tangga, punya 3 anak: 2 orang putra, 1 orang putri. Awalnya saya nggak kenal Tzu Chi, cuma teman suruh saya jadi donatur. Dia bilang, "Lin, mau nggak jadi donatur di Tzu Chi?" Saya nggak nanya apaapa, langsung sumbang. Saya nggak pernah nanya Tzu Chi itu apa. Sampai akhirnya pada tahun 2002 ada kegiatan, dia meminta saya membantu di dapur. Eh ternyata enak juga di Tzu Chi. Saya sebelumnya memang biasa ikut kegiatan sosial di tempat lain tapi di Tzu Chi kerjaan teratur. Akhirnya saya ikut terus sampai sekarang. Satu tahun belakangan ini saya menjadi lebih aktif.

#### Tzu Chi itu Beda

Tzu Chi itu beda dengan organisasi lain. Pertama kali bagi kupon saya kaget harus masuk ke kampung-kampung. Kok bukan drop ke kelurahan atau RT, tapi malah door to door. Saya nggak pernah masuk ke kampung seperti itu. Mana berani! Tapi begitu masuk dibawa RT, ternyata aman-aman saja. Bahkan jalan sampai ke Tanjung Priok yang rawan aja kita tidak takut dan tetap tenang masuk ke daerah kumuh. Menurut para relawan, dengan cara ini bantuan bisa pasti sampai di tangan yang membutuhkan.

Suatu ketika saya pernah membagi beras di pemukiman penduduk ilegal di pinggir rel kereta api Teluk Gong, Jakarta Utara. Saya berdua cewek. Saya dikerumuni oleh gelandangan dan orang-orang kumuh di situ. Saya nggak ada rasa takut. Supin Shijie telpon, "Marlinda kamu di mana?" "Saya di ujung sini<br>(daerah pemukiman kumuh) ." "Hah kamu sendiri nggak bawa cowok?!" "Nggak, Shijie." "Nggak boleh lho, itu kan tempat rawan." Saya bilang nggak ada apa-apa, saya nggak ada perasaan takut. Kebetulan ada seorang shixiong (relawan laki-laki -red) yang sedang survei di daerah dekat situ. Langsung dia temenin saya.

Waktu itu nggak ada rasa takut, sekarang lebih nggak takut. Asal kita baik pada mereka dan permisi (sopan -red), mereka pasti baik. Pernah juga saya survei satu rumah yang

ranjangnya disusun, anak-anak tidur di kolong saking nggak muatnya tempat. "Ibu kok nggak ikut KB?" Dia bilang nggak ada duit. Dari situ dalam hati saya menjadi lebih bersyukur dengan keadaan saya. Makanya saya paling *demen* bagi kupon ke tempat-tempat kumuh. Biar panas, tapi hati seneng dapat membagikan kupon langsung ke tangan mereka. Kalau bukan di Tzu Chi nggak kayak gini, biasanya drop di lurah, lurah yang bagi. Kalau kita yang langsung bagi kupon ke mereka, kesannya lebih akrab lebih mengenal mereka lebih dalem. Mereka juga (ber)terima kasih sampai cium tangan kita. Ada seorang ibu di Tanjung Priuk bilang, "Aduh Ibu, saya udah tinggal di sini 10 tahun lebih keadaan rumah miskin begini tapi saya nggak pernah diperhatiin sama pemerintah. Ada pembagian sembako tapi saya nggak pernah dapet. Baru kali ini dari Yayasan Buddha Tzu Chi." Dia cium tangan saya dalem-dalem sampai saya pun terharu.

Dengan ikut survei seperti itu, saya menjadi lebih bisa bersvukur dan lebih bisa berterima kasih, dan menyayangi sesama. Mereka aja hidupnya seperti itu *nggak* ada keluhan, kita yang lebih mampu dari mereka tapi kenapa kita kadang masih mengeluh. Dari sana saya belajar dan ada juga perubahan sikap dalam kesabaran dan keinginan belanja. Kalau sekarang mau belanja, mikir dulu. Dulu kalau ke luar negeri suka beli banyak belanjaan, sekarang direm. Dulu sama temen suka shopping. sekarang udah jarang shopping. Sekarang kalau mau beli, mending duit saya buat bantu mereka.

#### Bujuk Jonathan Kembali Belajar

Beberapa waktu lalu ada teman saya yang memberitahu ada rumah temannya di Tangki, Jakarta Barat mau rubuh dan dia nggak ada pergi survei bersama teman saya ini. Di sana kita lihat, rumah itu bener-bener nggak bisa ditinggali. Genteng dapur udah ambruk. Dia pakai ranjang susun ditahanin. Ranjang nggak buat tidur tapi buat tahan genteng itu. Tembok yang kanan udah roboh, dia tahan pakai bambu. Akhirnya kita bantu renovasi.

duit.

Kita

Anaknya (Jonathan -red) mau kita

sekolahin tapi nggak mau karena udah berhenti 3 tahun. Ijazahnya udah dimakan rayap. Kita bantu dia bikin ijazah ke lurah. Udah dapat ijazah, mau bawa ke sekolah, tapi dia nggak mau. Kavaknya dia minder udah gede baru mau masuk SMP, dia kan mestinya udah masuk SMA. Selain itu dia juga udah lupa pelajaran. Kita bujuk gimana pun sampai ditungguin di sekolah suruh dia datang ke sekolah, seragam udah beli, udah bayar dan jiazah udah dibikin yang baru, dia tetap nggak mau. Sampai kita suruh dia milih sekolah sendiri asal dia mau. Tapi dia tetap nggak mau sekolah. Karena suka bantu bapaknya pasang listrik, sekarang kita tawari dia kursus elektronik, dan dia mau. Sebentar lagi relawan akan mengunjungi dia kembali

#### **Kuat Fisik dan Mental**

Saya ingin jadi relawan Tzu Chi sampai tua. Banyak suka duka di Tzu Chi. Kadang saya

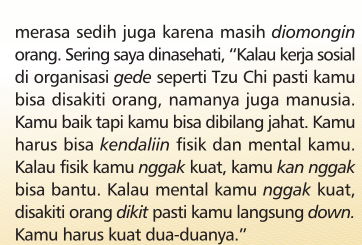

Tzu Chi merupakan tempat pelatihan diri. Semua macam sifat manusia ada di Tzu Chi. Kita nggak bisa minta mereka sesuaikan diri kita, tapi kita yang harus sesuaikan diri dengan mereka. Asal kita berbuat yang bener dengan hati nurani kita yang ikhlas, nggak mikirin imbalan, orang mau ngomong apa aja biarin deh. Belajar agar mental jadi kuat.

 $\square$ (seperti dituturkan kepada Sutar Soemithra)

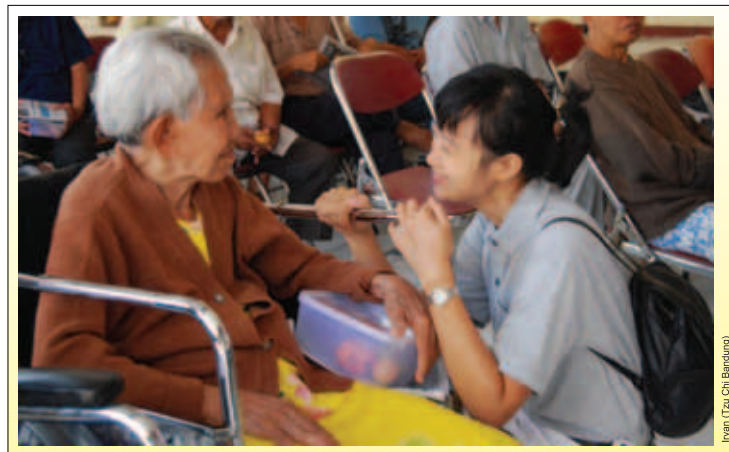

PENGHIBURAN. Senyuman terindah yang diberikan relawan dapat memberikan ketenteraman hati penghuni panti.

amis 18 September 2008, Tzu Chi Bandung melaksanakan kegiatan kunjungan kasih ke Panti Wreda Senjarawi. Kegiatan yang rutin dilaksanakan setiap 2 bulan sekali ini, diikuti oleh 17

#### relawan Tzu Chi Bandung.

Sekitar pukul 09.30 relawan tiba di panti wreda yang terletak di Jl Jeruk itu. Kedatangan relawan disambut ramah oleh penghuni panti. Lambaian tangan dan

## TZU CHI BANDUNG: Kunjungan ke Panti Jompo **Perlu Kesabaran** Lebih

ucapan salam ditambah senyuman pun bertebaran pagi itu.

#### **Sinaga**

Dengan mimik penuh kesabaran sosok wanita baju biru itu terlihat sedang berbicara dengan oma penghuni panti. Belaian tangannya membuat sang oma tampak merasa nyaman. Terkadang senyuman yang indah terlempar dari wajah wanita berbaju biru itu.

Dia adalah Sinaga, seorang pekerja Panti Wreda Senjarawi. Sosok Sinaga memang sudah tak asing lagi di panti ini. Semua warga panti pasti mengenal sosok ibu asal Medan ini. Kesabarannya dalam mengurus oma dan opa patut diacungi jempol. Terlihat

ketika dia dengan penuh senyum menuntun kursi roda Oma Popo yang hendak bernyanyi ke depan. Senyumnya terkadang terlempar melihat Oma Popo bernyanyi dengan riang. "Namanya Oma Popo, anaknya tinggal di Thailand. Dia oma yang baik, dia memang senang bernyanyi, kadang-kadang kita sering bernyanyi bersama," ucap Sinaga sesambil mata dan senyumannya tak lepas dari Oma Popo

"Di sini harus punya kesabaran lebih. sifat oma dan opa di sini kan beda-beda, apalagi sifat orang yang sudah tua, wah pokoknya kita harus punya kesabaran lebih lah kalo kerja di sini," ucap ibu beranak 3 ini. I Irvan (Tzu Chi Bandung)

# Sumber Air yang<br>Tak Pernah Kering

<mark>jai kisah adanya musibah ulah manusi</mark>a utusnya sumber air membuat kota Peti musna nbing yang mampu untuk memba yang kurang mampu .<br>Bagai mata air yang terus mengalir

erajaan Nabataea di Timur Tengah sudah musnah sejak 1.900 tahun yang lalu. Bagaimana dengan penduduknya? Saat ini, yang kita ketahui insan Tzu Chi pernah bersumbangsih membantu satu suku di sana, yaitu suku Bedouin. Rupanya kota Petra yang ditinggali suku Bedouin pada 1.900 tahun yang lalu merupakan suatu kota yang indah. Konstruksi bangunannya sangat halus dan indah, serta ada ukiran yang diukir dengan teknik yang baik. Kota Petra berada di selatan Yordania dan sekarang meniadi tempat pariwisata, dikenal dengan sebutan "Kota Mawar". Konstruksi sistem pengairannya sungguh indah dan bagus.

Pada 19 abad yang lalu, mereka telah mampu membangun bangunan yang rapi dan memiliki sistem pengairan yang baik. Tetapi, entah sejak kapan pasukan kekaisaran Romawi datang merebut wilayah Kerajaan Nabataea ini. Saya sempat terpikir, "Sungguh aneh. Seberapa jauhkah jarak antara Roma dan tempat ini?" Rupanya, di antara dua kerajaan ini masih terdapat negaranegara Timur Tengah. Meski jaraknya demikian jauh, pasukan Romawi tetap datang ke Nabataea dan memutus sumber air di sana, agar negara ini tak memiliki sumber air dan akhirnya menjadi musnah. Meski telah musnah, negara ini masih meninggalkan bangunan kota kuno yang tetap berdiri hingga saat ini. Bagaimana caranya pada hampir 2.000 tahun lalu kerajaan ini dapat memiliki teknik konstruksi bangunan yang begitu mengagumkan? Hingga menyebabkan kerajaan lain datang merebut wilayah mereka.

Ini sungguh tak dapat dibayangkan. Mengapa antara sesama manusia tak dapat hidup berdampingan dengan damai? Manusia hidup di muka bumi ini, dan dapat membuat ukiran yang indah. Mengapa antar sesama manusia harus saling merusak dan saling menyakiti? Tapi, inilah ulah manusia yang terjadi di Nabataea. Kota kuno

ini sangat indah dengan Laut Mati di utara kotanya dan memiliki hamparan gurun pasir yang indah. Tapi daerah ini sangat kering dan tandus, serta penuh dengan bebatuan. Warga keturunan Nabataea hingga kini masih tinggal di Yordania, tapi mereka bukan warga negara Yordania. Mereka disebut warga suku Bedouin. Sekelompok warga suku ini, melewati kehidupan yang sulit di Yordania.

#### Saat melihat penderitaan hidup orang, bersyukurlah karena kita memiliki berkah. Karenanya, kita harus menghargai berkah.

Insan Tzu Chi telah beberapa tahun menyalurkan bantuan bagi suku Bedouin ini, terutama di saat bulan Ramadan yang merupakan bulan terpenting bagi mereka. Setiap tahun, insan Tzu Chi selalu menyalurkan bantuan materi kepada mereka. Karenanya, terjalin hubungan yang erat. Selain menyalurkan bantuan materi, insan Tzu Chi juga membimbing mereka menciptakan berkah denaan membantu sesama yang lebih memerlukan bantuan. Seorang pria yang merupakan kepala suku Bedouin misalnya, ikut menyerahkan celengan bambu kepada insan Tzu Chi. Selama beberapa tahun insan Tzu Chi juga membimbing mereka menciptakan dan menggarap ladang berkah dengan mengulurkan bantuan bagi sesama. Karena inilah kepala suku itu mengumpulkan sedikit demi sedikit uangnya dalam celengan, dan saat melihat insan Tzu Chi datang, ia mendonasikan celengan tersebut. Hal ini sungguh menyentuh. Sumbangan ini bagaikan tetesan air yang mengalir ke laut dan menjadi sumber air yang tak pernah kering.

Padahal, sesungguhnya penderitaan di tempat ini sulit dilukiskan. Di tempat ini, manusia dan hewan menggunakan air dari sumber yang sama. Airnya begitu kotor dan sedikit. Mereka menggali tanah dengan tangan, berharap dapat menemukan sumber air. Bagaimana mereka bisa hidup di lingkungan ini? Saat melihat penderitaan hidup orang, bersyukurlah karena kita memiliki berkah. Karenanya, kita harus menghargai berkah. Lebih dari ribuan tahun suku Bedouin bertahan hidup di gurun pasir yang kering dan tandus ini dimana setiap tetes air demikian berharga bagaikan emas. Perlukah kita menyayangi sumber air? Air membawa kemakmuran bagi negara, karena dengan adanya air manusia dapat bercocok tanam dan memiliki stok bahan pangan yang berlimpah. Jika manusia memiliki makanan, mereka pun memiliki tenaga untuk bekerja. Inilah alasan air dibutuhkan untuk hidup. Sebuah negara tak mungkin ada tanpa air. Karena itu, kita semua harus menghargai sumber daya air. Jika tidak, kelak kita akan senasib dengan warga Bedouin harus berjalan jauh untuk mendapatkan air.

Saya sering menjelaskan tentang 3 metode yang diajarkan Buddha. Semasa Buddha hidup di dunia ini, beliau mengajar lewat tindakannya dan berbagai metode Dharma lainnya, membimbing manusia untuk melatih diri, melatih batin, dan bersumbangsih bagi sesama. Buddha juga membimbing manusia untuk melihat bagaimana hukum alam berlangsung, mengalami kerusakan dan kehancuran. Beliau mengajarkan manusia saling membantu, karena orang yang berdana adalah orang yang paling bahagia.

> D Diterjemahkan oleh Phialia Jenly Eksklusif dari Da Ai TV Taiwan

#### **Myanmar Pasca Topan Nargis**

## **Berbuat Kebajikan** tidak Bisa Ditunda

ada 15 September 2008, tim bantuan Tzu Chi Myanmar untuk kedelapan kalinya berpencar masuk ke berbagai wilayah. Mereka menebar cinta kasih di setiap keluarga dan melakukan sosialisasi celengan bambu. Suatu kali, ketika tim Tzu Chi melewati sebuah rumah, seorang ibu tua berdiri di depan pintu dan melambaikan tangannya kepada relawan Tzu Chi serta mengundang mereka untuk bertamu.

Saat relawan Tzu Chi masuk ke rumahnya, seorang bapak tua bernama Dan Chaung yang ada di dalam rumah menebar senyum menyambut kedatangan mereka. Dalam waktu sekejap, ia segera menyerahkan sepucuk surat dan sejumlah uang senilai 20.000 kyat (sekitar Rp 2.400.000,-) yang ada di tangannya kepada relawan Tzu Chi. Saat itu. Dan Chaung mengeluarkan air mata bahagia karena keinginannya untuk membantu sesama dapat terwujud.

Relawan Tzu Chi, Chen Mei-li berkata, "Bapak tua ini ingin menyerahkan surat dan uang ini kepada Master Cheng Yen, karena di saat angin topan menimpa mereka, Master Cheng Yen mengutus relawan Tzu Chi mengantar benih padi dan pupuk kepadanya. la sangat terharu. Oleh karena itu, ia mempunyai satu keinginan bagaimana caranya membalas kebaikan Tzu Chi."

Chen Mei Li melanjutkan, "Bapak tua ini adalah seorang Bodhisatwa. Kami tiba di daerah ini berharap benih cinta kasih yang ditanam bisa tumbuh. Hari ini kami telah melihat harapan tersebut."

Walau telah berumur 68 tahun, Dan Chaung tetap bercocok tanam sendiri. Setelah bencana topan Nargis, harga sebungkus pupuk melambung menjadi 33.000 kyat. Untuk membelinya harus dengan kredit dengan menukar 15 bakul beras. Ia sendiri mempunyai lahan seluas 12 acre (1 acre=4.047 m<sup>2</sup>). Dalam pembagian pupuk Tzu Chi kali ini, ia mendapatkan 12 bungkus pupuk. Ia merasa sangat berterima kasih.

Dan Chaung berpikir kebetulan sedang ada relawan Tzu Chi datang, maka ia pergunakan untuk membalas kebajikan Tzu Chi. Ia sadar saat ini masih banyak orang susah yang memerlukan bantuan, maka ia merasa tidak bisa menunggu sampai panen untuk memberikan bantuan. Saat mendapatkan bantuan dari Tzu Chi, ia sudah mengharapkan bisa membalasnya dengan kebajikan. Dengan pemikiran seperti itu, Dan Chaung memutuskan untuk meminjam uang dulu pada orang lain dan menyumbangkannya kepada Tzu Chi, agar bisa membantu lebih banyak orang lagi.

Dan Chaung bercerita, "Saya sangat berterima kasih atas bantuan Tzu Chi. Dalam hidup ini saya belum menemukan orang yang begitu baik. Sesudah bencana topan, saya sudah tidak mampu untuk membeli pupuk lagi, dan sudah pasti hasil panennya juga jelek. Sekarang dengan bantuan Tzu Chi, kami mempunyai pupuk yang cukup, dan hasil panennya juga pasti sangat memuaskan, dan saya juga bisa mengikuti jejak Master Cheng Yen untuk membantu orang lain."

Saat panen bulan November 2008 kelak, Dan Chaung harus menggunakan 10 bakul beras untuk membayar hutang 20.000 kyat beserta bunganya. Setiap bakul beras harganya 2.000 kyat. Sampai musim panen tiba, harga beras akan naik setiap bakul menjadi 3.000 kyat. Tindakan meminjam uang untuk diberikan ke Tzu Chi mungkin akan menyebabkan kerugian bagi Dan Chaung tetapi ia rela melakukannya.

Dan Chaung juga sama seperti warga Myanmar lainnya, yang setiap hari mempunyai kebiasaan menyisakan segenggam beras. Saat ini ia sudah

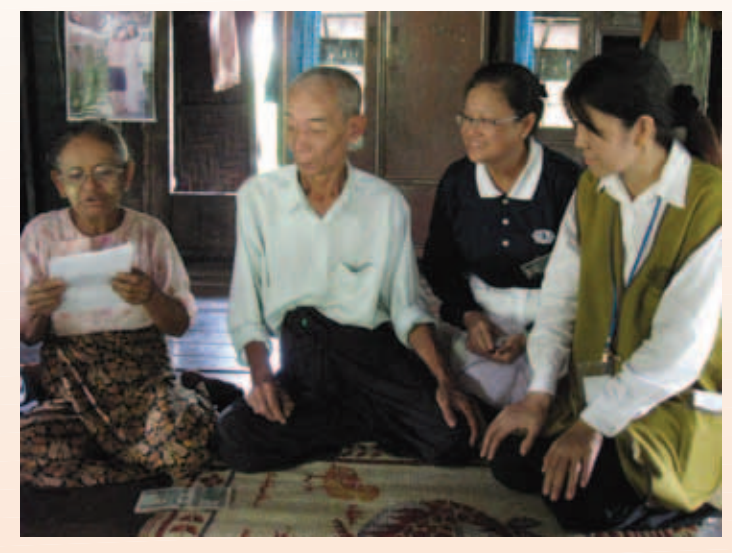

**SURAT UNTUK MASTER CHENG YEN.** Dan Chaung menulis sebuah surat untuk Master Cheng Yen. Istrinya membacakannya di depan relawan Tzu Chi. Bersama surat itu, ia menyumbangkan sejumlah uang kepada Tzu Chi yang uniknya ia peroleh dengan cara berhutang. Ia tak mau menunda berbuat kebajikan sehingga berhutang pun ia lakukan.

menyimpan 5 gentong beras. Ia berencana akan memakai beras ini untuk ditukarkan dengan uang untuk membantu orang yang lebih membutuhkan.

Walaupun umurnya sudah tua, tapi dalam kehidupan sehari-hari Dan Chaung benar-benar memiliki perasaan puas, bersyukur dan membalas budi. Dalam waktu bersamaan, ja juga memahami ungkapan bahwa berbuat kebajikan tidak bisa ditunda. Ini adalah keteladanan bagi semua orang. □ www.tzuchi.com/diterjemahkan oleh sus

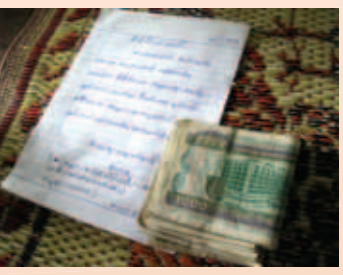

## **Sedap Sehat Nasi Campur Spesial**

Bahan: gluten, bumbu angsio (ang kak, arak merah, gula pasir, garam, penyedap rasa, madu, bubuk su ci), bumbu bebek panggang (pek kak, kapu laga, penyedap rasa, garam, gula pasir, bubuk go hiang, kecap manis, arak merah, dan bubuk su ci), bumbu sate (ketumbar, jinten, laos, jahe, srei, kemiri, gula merah, asam Jawa, dan lada), minyak goreng, dan air secukupnya

#### Cara pembuatan:

- 1. Membuat angsio vegetarian: lilitlah gluten, lalu rebus dalam air mendidih hingga matang, setelah itu disuwir halus. Masukkan hasil suwiran ke panci, tambahkan bumbu angsio dan air secukupnya. Godok hingga air mengering.
- 2. Membuat bebek panggang: buat gluten menjadi gulungan kecil, rebus dalam air mendidih. Irislah menjadi potongan kecil, dan goreng hingga berwarna kekuningan. Godoklah bersama dengan bumbu bebek panggang hingga semua bumbu menyerap.
- 3. Membuat sate: tarik gluten basah ke samping hingga melebar, lalu goreng hingga kekuningan. Guntinglah menjadi lembaran kecil kira-kira berukuran 1,5 cm x 3 cm. Haluskan bumbu sate, lalu tumis dengan mentega <mark>sampai harum. Tambahkan air dan lembaran gluten goreng dan godoklah sampai airnya mengering. Tusukkan</mark> pada tusuk sate dan bakar hingga matang.
- 4. Sajikan dengan nasi putih dan ham vegetarian yang digoreng. **D** Christine Dharmali

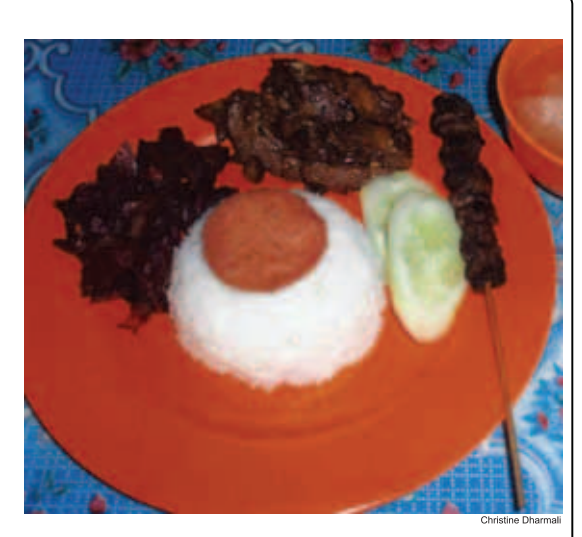

## 證嚴上人 衲履足跡

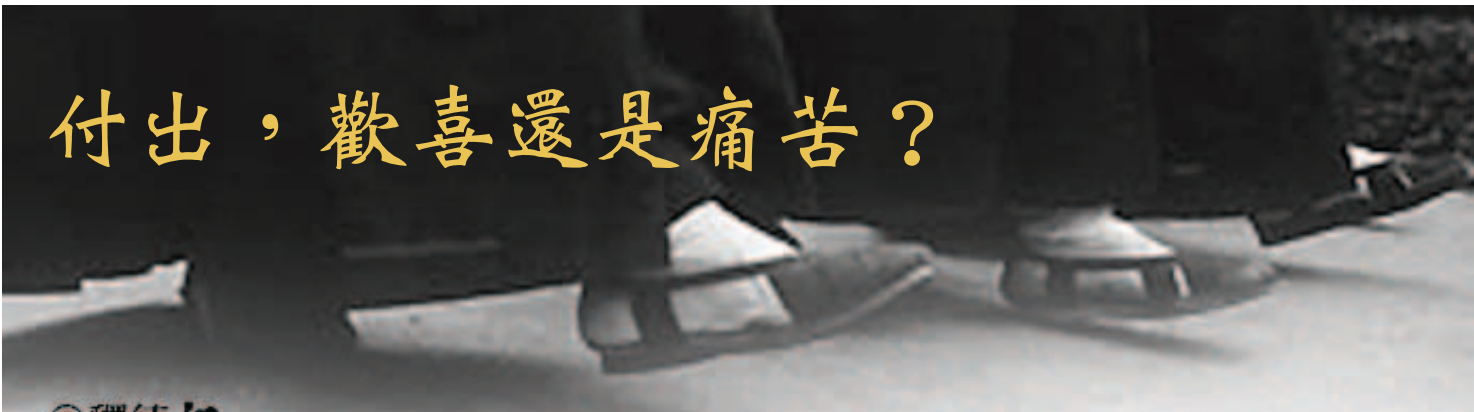

#### ◎釋德仅

#### 【靜思小語】付出心態不同,結果大不同—無所求,滿心歡喜;有所求,痛苦不堪。

走對人生路<br>「『無所求』大家都聽得懂,但是要做到 不簡單。一旦境界現前,『有所求』的心 就會浮現;進而想:『我已經在付出了, 為什麼還這樣?』執著於此,就會痛苦不 堪。這就是『求不得苦』!」

晨語時,上人籲眾照顧好自心,往覺道 走。「世間能言善論者愈來愈多,但是方 向愈來愈偏差, 破壞正法, 讓一條正直大 道愈來愈多岔路。」

一位師姊表示,世間太苦了且在逐漸敗壞 中,所以不想「再來」人間。

「就是因為世間愈來愈敗壞,所以才要快 去快回,接棒度化人心。」上人引述佛陀 本生故事,佛陀為度化眾生曾歷經六道, 包括在地獄中代替罪人拖燒紅的火車……

師姊問:「這是形容詞,還是真的?」上 人回答:「是形容詞。而你所嚮往的天 堂,也是形容詞。但是心靈的地獄、人間 的地獄真實可見;一切唯心造。」 眾生隨著業力牽引而生於各種境地,天 堂、地獄,無法自己選擇。然上人強調心 能造天堂,也能造地獄;人間地獄處處可 見,還有看不見的心獄。

即使居住在如天堂的環境,若是心靈不 快樂,仍如在地獄受刑。能真正打開心 門、無所求付出,則無論面對何種境界, 都能輕安自在!」

#### 開闊心付出

在台北慈院與訪客談話,上人言及昨日美 國紅十字總會代表專程來台,與慈濟簽署 合作備忘錄。紅十字總會資深主任茱麗葉 (Juliet Choi) 女士表示, 慈濟是非政府 組織中相當有凝聚力的,她覺得慈濟予人 最大的感受是「誠」。

上人表示,慈濟人懷抱使命感,見到世界 上任何地方有人需要幫助,就扛起責任去 付出。「普天下沒有我不愛、不信任、不 原諒的人。慈濟人也抱持『普天三無』的 心態付出,因此心胸愈來愈寬廣,空間也 愈走愈開闊。」

社會要祥和,上人期待人人以「誠」相呼 應,以寬大的心胸予人機會、彼此信賴。

#### 慈眼視眾生

緬甸政府已於五天前對慈濟發出正式函 件,邀請參與災後重建;第三梯次緬甸賑 災團已經組成,待簽證通過隨即出發。上 人殷囑團員要以尊重、感恩心前往。

「我們是為了苦難人而去,要感恩當地政 府開了這一扇門。面對諸多變數,以平常 心看待,莫起煩惱。慈濟人要培養大慈、 大悲、大喜、大捨之心,才能真正無悔、 無怨、無憂、無求。」

「大慈無悔。如同慈母,希望人人平安、 幸福,面對受災人,不只為之安心,還能 安身,進而安定生活。為了給他們幸福, 再如何辛苦也無悔。」

「大悲無怨。苦人之苦、痛人之痛,看到

他人受苦如同自己受苦,盡心盡力為他拔 除苦難;即使過程中不順利、不如意,甘 願多吃一點苦也無埋怨。」

大喜無憂。甘願做福田農夫,播下愛的 種子,歡歡喜喜耕耘,不患得患失;造福 的同時還要有智慧善解,不論遭遇什麼境 界、什麼人,都甘願做、歡喜受。」

「大捨無求。所做不為自己,因大愛而付 出;但願眾生得離苦,不為自己求安樂。 無私無求還要心懷感恩,感恩受苦受難人 時也捨去得失心、煩惱心。」

上人期待志工深入受苦受難的地方,對富 其生活,引導他們有一顆富足的心靈。 「這才是真正做到安心、安身、安生 活!」

#### Bersumbangsih Menumbuhkan Sukacita

Bersumbangsih dengan kondisi hati yang berbeda, maka hasilnya juga akan sangat berbeda. Bila bersumbangsih tanpa pamrih, hati akan terasa bahagia, sebaliknya bila ada pamrih, penderitaannya tidak terbayangkan.

~Master Cheng Yen~

#### Melangkah di Jalan Kehidupan yang Benar

"Tanpa pamrih, semua orang mengerti maksudnya,<br>namun sulit untuk melakukannya. Begitu suatu keadaan ada di depan mata, hati penuh pamrih akan muncul ke permukaan, lalu kita akan berpikir, "Saya sudah<br>bersumbangsih, mengapa masih demikian juga?". Bila ada kemelekatan seperti ini, penderitaannya tidak akan terbayangkan. Ini disebut penderitaan karena harapan yang tidak tercapai," kata Master Cheng Yen.

.<br>Dalam ceramah pagi. Master Cheng Yen menghimbau semua orang agar menjaga dengan baik kondisi hati masing-masing, dan melangkah di jalan pencerahan. "Orang pintar bicara di dunia ini memang semakin banyak, namun arahnya malah makin melenceng dan merusak Dharma. Akibatnya, sebuah jalan besar dan lurus jadi semakin banyak penyimpangan saja," kata Master Cheng Yen.

Ada seorang relawan wanita mengatakan bahwa hidup di dunia ini sungguh menderita, oleh sebab itu dirinya tidak berniat lagi untuk kembali terlahir ke dunia ini. "Memang dunia ini semakin lama semakin bobrok saja, makanya cepat pergi, cepat kembali untuk menerima estafet tanggung jawab menyadarkan makhluk hidup yang lain," kata Master Cheng Yen. Beliau menceritakan .<br>kisah Buddha, yang mana demi menyadarkan makhluk hidup, Buddha pernah menjalani 6 alam kelahiran<br>kembali, termasuk menggantikan orang berdosa untuk menarik kereta api membara di neraka

Relawan tersebut lalu bertanya, "Apakah ini hanya<br>perumpamaan atau kenyataan?" Master Cheng Yen menjawab, "Hanya perumpamaan. Alam surga yang anda impikan, juga hanya perumpamaan. Namun neraka<br>batin dan neraka dunia merupakan hal nyata yang bisa

dilihat. Semua itu berasal dari sebuah niat pikiran." Setiap makhluk hidup terlahir di berbagai kondisi kehidupan karena terbawa oleh buah karmanya. Surga atau neraka<br>bukanlah pilihan kita, tetapi Master Cheng Yen menekankan bahwa kondisi hati dapat menciptakan surga, juga neraka. Neraka dunia dapat disaksikan di mana-mana, namun masih ada lagi neraka batin yang<br>tidak terlihat wujudnya.

"Meskipun tinggal dalam lingkungan yang indah bagaikan surga, jika batin tidak bahagia, tetap saja bagai tersiksa di dalam neraka. Kalau kita bisa benar-benar membuka pintu hati dan mau bersumbangsih tanpa pamrih, maka dalam kondisi apapun akan terasa nyaman tanpa beban pikiran," kata Master Cheng Yen  $m$ engingatkan.

#### Bersumbangsih dengan Lapang Dada

Ketika berbincang dengan tamu di RS Tzu Chi<br>Dalin, Taiwan, Master Cheng Yen memberitahukan jika perwakilan Palang Merah Amerika Serikat datang ke Taiwan untuk menandatangani naskah kerja sama dengan Tzu Chi. Direktur senior Palang Merah Amerika Serikat,<br>Juliet Choi menyatakan Tzu Chi cukup berpengaruh dalam lingkaran Lembaga Swadaya Masyarakat (LSM). Menurut Juliet, yang paling menonjol dari Tzu Chi adalah

ketulusannya.<br>Master Cheng Yen menyatakan insan Tzu Chi memiliki panggilan jiwa, di mana saja di dunia ini ada orang yang membutuhkan bantuan, insan Tzu Chi akan memikul tanggung jawab untuk bersumbangsih. "Di dunia ini tiada seorang pun yang tidak kusayangi, tidak kupercayai, dan tidak kumaaafkan. Insan Tzu Chi<br>memegang kondisi hati "Tiga Tiada" ini dalam

bersumbangsih, maka dari itu dada mereka semakin lapang saja, hingga cakupan daerah bantuan juga semakin luas jadinya," kata Master Cheng Yen. Bila<br>masyarakat ingin aman dan damai, Master Cheng Yen berharap semua orang bisa saling berhubungan dengan<br>tulus, mau memberikan kesempatan kepada orang lain dengan lapang dada, serta saling percaya antar sesama.<br>Junta militer Myanmar telah mengeluarkan surat

undangan resmi kepada Tzu Chi untuk ambil bagian<br>dalam upaya rekonstruksi pascabencana. Tim tanggap darurat gelombang ketiga telah terbentuk. Master Cheng<br>Yen terus berpesan agar mereka berangkat dengan hati penuh rasa hormat dan rasa syukur. "Kalian berangkat ke sana demi mereka yang sedang menderita, semestinya berterima kasihlah kepada junta militer yang telah<br>membukakan pintu bagi kita. Ketika menemukan situasi yang tak biasa, hadapi dengan tenang, jangan risau.<br>Insan Tzu Chi perlu memelihara hati, welas asih, suka cita, dan tanpa pamrih," beliau berpesan.<br>Insan Tzu Chi memiliki cinta kasih tanpa penyesalan,

bagai seorang ibu penuh cinta kasih, berharap semua<br>orang selamat dan berbahagia. Terhadap korban bencana, tidak saja memberi ketenangan batin, tapi juga<br>jasmani. Bahkan, demi memberi kebahagiaan pada para ,<br>korban, biar sesulit apapun tetap tak ada penyesalan dalam hati.

walam melasan saih tanpa keluhan, ikut merasakan penderitaan orang lain, ikut merasakan rasa sakit, dan ketika melihat orang lain menderita, terasa bagai diri sendiri yang mengalami, lalu berusaha dengan segenap tenaga dan pikiran untuk membebaskan penderitaan mereka. Inilah sikap insan Tzu Chi. Meski dalam prosesnya menemui kesulitan atau tidak sesuai harapan

kita rela untuk menahan cobaan tanpa pernah mengeluh.

Bersikap sukacita tanpa kerisauan, rela untuk menjadi petani di lahan berkah dalam menebar benih<br>cinta kasih, menggarapnya dengan penuh sukacita, tanpa perasaan untung atau rugi, demikian sebaiknya<br>kita dalam berbuat kebajikan. Ketika menciptakan berkah, jangan lupa untuk berpikir bijak. Walau menghadapi<br>jangan lupa untuk berpikir bijak. Walau menghadapi<br>kondisi seberat apapun, lakukanlah semuanya dengan rela dan menerima hasilnya dengan suka cita.<br>Ikhlas tanpa pamrih, berarti berbuat bukan demi

diri sendiri, tapi demi cinta kasih universal. Berharap agar semua makhluk terbebas dari penderitaan, bukan mencari kesenangan diri sendiri. Selain tanpa pamrih,<br>kita juga harus bersyukur, berterima kasih kepada orang yang menderita karena telah memberi kesempatan untuk<br>melihat penderitaan mereka, sehingga kita sadar akan keberuntungan diri sendiri. Maka bukan saja bersumbangsih tanpa pamrih, di saat bersamaan kita juga melepas perasaan mendapatkan atau kehilangan, serta kerisauan hati.

Master Cheng Yen berharap relawan terjun ke daerah penuh penderitaan, berupaya menyelamatkan batin orang kaya dan masyarakat umum lainnya,<br>membimbing mereka agar memberi perhatian kepada orang miskin. Berupaya menyelamatkan jasmani dan<br>kehidupan orang-orang yang menderita, membimbing mereka agar memiliki batin yang kaya, ini baru dinamaka memberi ketenangan batin, jasmani, dan kehidupan.

> D Diterjemahkan oleh Djanuar (Tzu Chi Medan) dari Tzu Chi Monthly Edisi 500

## 生氣,魔化自己

◎撰文·江秀敏 插書·林倩如

朋友在電話那頭大吐苦水, 我好話説盡,始終無法「滅火」; 女兒的一張字條,終於讓她恢復理性....

一天,正當全家準備用晚餐時, 電話突然響起,話筒那頭傳來友 人的聲音,氣呼呼地訴説對丈夫 的不滿。

我們是無話不談的好朋友,感情 就像姊妹般,雖然我搬來美國密 西根,她依舊常從台灣打電話來 聊天。

朋友的情緒一時無法平息,我只 好一邊比手畫腳,暗示孩子們先 「開動」,一邊忙不停迭地找話 來安撫她。

無」、「家和萬事興」、「量大 聽了也噗嗤一笑,尤其當她知道 福大」之類的,甚至把上人的靜 是女兒所寫時,終於恢復理性, 思語:「生氣是拿別人的過錯來 會意地説:「沒事了,説説就好 懲罰自己」都用上了,似乎「劑 多了!」這才讓我放下已講了半 量」都不足以「滅火」。

**正當我窮於應付時,女兒突然從** 飯桌上起了身,寫了一張字條遞 過來。

我一看,忍不住對著話筒笑了出 來!那頭氣呼呼、喋喋不休的友 人,也錯愕地忙著問原因。

我大聲地讀著字條:「生氣是短 像是:「大事化小,小事化 暫的發瘋,會醜化自己。」朋友

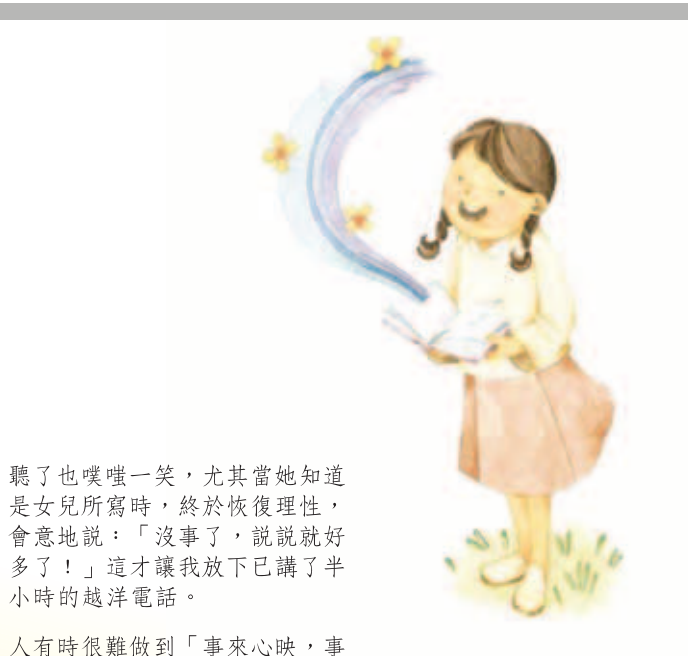

事後我對女兒大表讚賞,也生起 警惕——家中遍置好書的威力無 窮,女兒平日翻閱《靜思語》, 不知不覺中竟能背誦和反應,自 己以後要更謹言慎行啊!

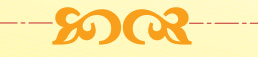

小時的越洋電話。

原子彈爆發!

撫心情的功用了。

過心清 , 的境界, 内心一再累積

「新仇舊恨」,一旦爆發,對周

遭的人而言,殺傷力恐怕不下於

若平時能閱讀好書,需要的時

候,或許就能發揮自我療傷、平

## Kemarahan Hanya Memperburuk

Citra Diri

Naskah: Jiang Xiu-min | Ilustrasi: Lin Qian-ru

Teman saya sedang mencurahkan kegetirannya di ujung telepon sana. Semua kata-kata baik sudah saya ucapkan, namun tetap tidak bisa menurunkan amarahnya. Selembar memo dari putri saya akhirnya dapat mengembalikan pikiran sehatnya.

uatu hari, tepat ketika seluruh keluarga akan makan malam, telepon tiba-tiba saja berdering. Dari ujung telepon sana terdengar suara teman saya, yang dengan gusar mengadukan kekesalannya terhadap suaminya. Kami adalah sepasang sahabat yang bisa membicarakan apa saja. Hubungan kami bagaikan kakak-beradik. Walau saya sudah pindah ke Michigan, Amerika Serikat, dia tetap saja sering menelepon untuk berbincang-bincang.

Kemarahan teman saya itu nampaknya sulit hilang dalam waktu singkat. Sambil terus menenangkannya, saya terpaksa memberi isyarat kepada anak-anak agar makan duluan. Saya sibuk mencari kata-kata untuk meredam amarahnya, seperti "Masalah besar dikecilkan, masalah kecil dihilangkan", "Keharmonisan rumah tangga merupakan dasar untuk mencapai segala kesuksesan", "Berlapang dada akan mendatangkan keberkahan", dan kata-kata sejenis lainnya. Bahkan saya sampaikan Kata Perenungan Master Cheng Yen, "Bersikap marah adalah menghukum diri sendiri dengan kesalahan orang lain". Namun, sepertinya dosisnya tidak cukup untuk meredam amarahnya.

Tepat pada saat saya sedang kehabisan ide, putri saya mendadak bangun dari meja makan, lalu menulis pada selembar kertas memo dan memberikannya pada saya. Ketika saya membacanya, tak tertahankan saya tertawa sendiri di depan gagang telepon.

Teman saya yang sedang gusar dan mengoceh tiada habisnya, merasa heran jadinya. Dia lalu bertanya mengapa saya tertawa.

Saya membacakan tulisan di memo dengan suara keras, "Sikap marah merupakan kegilaan sesaat, bisa memperburuk citra diri sendiri." Mendengarnya, teman saya juga ikut tertawa, terlebih sesudah mengetahui bahwa memo itu ditulis oleh putri saya. Akhirnya ja dapat mengembalikan pikiran rasionalnya. la berkata dengan tenang, "Sudah tidak apa-apa lagi. Setelah berbincang-bincang, sudah merasa baikan sekarang." Barulah saya kemudian bisa mengakhiri perbincangan telepon internasional selama setengah jam itu.

Kadangkala seseorang sulit untuk berbuat sampai taraf "ketika masalah datang, tercermin dalam hati, sesudah masalah berlalu, tiada berbekas di dalam hati". Dalam hati kita terus saja terakumulasi

"dendam lama dan baru". Begitu meledak, akibat yang dirasakan orang-orang di sekitar kita tidak kalah dengan ledakan bom nuklir. Bila dalam keseharian kita membiasakan diri untuk membaca buku yang bagus, maka saat dibutuhkan mungkin saja ada kata-kata dalam buku yang bisa berguna untuk mengobati diri sendiri, dengan meredam gejolak dalam hati.

Setelah kejadian itu, saya memberi pujian kepada putri saya, sekaligus mengingatkan diri sendiri, "Buku-buku bagus yang ada di setiap sudut rumah sungguh tiada terhingga kekuatannya." Putri saya kerap membaca Kata Perenungan Master Cheng Yen. Tanpa terasa, ini ternyata terekam kuat dalam memorinya dan dapat ia gunakan saat dibutuhkan. Tampaknya mulai sekarang saya sendiri harus lebih cermat dalam berbicara dan berbuat.

D Diterjemahkan oleh Djanuar (Tzu Chi Medan)<br>dari Tzu Chi Monthly Edisi 501

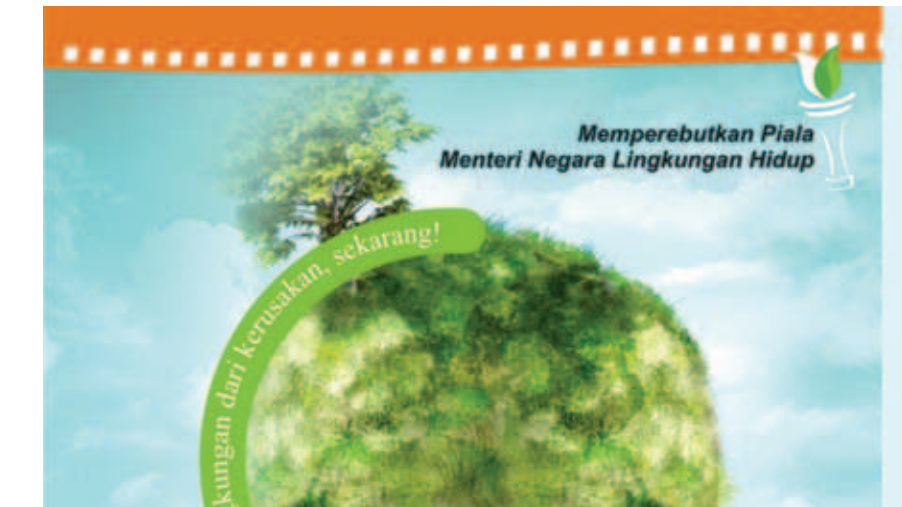

#### **PERSYARATAN LOMBA**

- Durasi 60 detik atau 30 detik.  $\mathbf{1}$
- Tidak menggunakan tanpa ijin materi yang dimiliki dari pihak ketiga.  $\overline{2}$
- $3.$ Tidak mengandung unsur sara dan pornografi.
- Tidak mempromosikan produk tertentu.  $\overline{4}$ .
- 5 Format pengiriman DVD atau VCD - Video PAL (bukan DVD atau VCD-ROM).
- $6.$ Panitia tidak akan mengembalikan materi DVD / VCD yang sudah diserahkan.
- $\overline{7}$ . Panitia memiliki hak siar atas karya yang masuk nominasi untuk keperluan sosialisasi pendidikan lingkungan hidup.
- $\overline{8}$ Setiap individu / tim tidak boleh mendaftarkan lebih dari satu iklan.
- Keputusan Juri bersifat mutlak, dan tidak dapat diganggu gugat. 9.
- 10. Pemenang akan diumumkan pada bulan Desember lewat media massa. 11. Lomba tertutup bagi pihak penyelenggara
- (karyawan KLH, DAAI TV dan SET Film Workshop).
- **KATEGORI LOMBA**
- 1. ANIMASI
- 2. NON ANIMASI

#### PENDAFTARAN & PENGUMPULAN KARYA

- Pendaftaran dimulai 11 Agustus dan ditutup pada 30 November 2008 (cap pos).
- Setiap peserta yang mendaftar lebih dari 1 (satu) orang atas nama Tim, (diwajibkan menyertakan nama anggota tim nya saat pengisian formulir.
- Formulir dapat diambil di kesekretariatan (SET Film Workshop) atau download di www.globalearthpeople.multiply.com atau melalui email panitia.
- Peserta wajib mencantumkan kategori lomba di kiri atas amplop
- Pengumpulan Karya paling lambat 30 November 2008 (CAP POS). - Sekretariat Panitia & alamat pengumpulan karya:
	-

#### **SET FILM WORKSHOP**

St. Fr. Ham Workholm<br>J. Sinabung 4B, Kebayoran Baru, Pakubuwono, Jakarta Selatan<br>Telp. 021- 727 99226 / 021- 7279 9227 HP. 0815 10594899 Fax. 021 7229638 Email: set.globalwarming@gmail.com Web: www.globalearthpeople.multiply.com

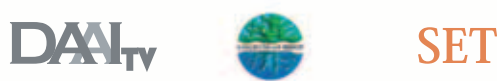

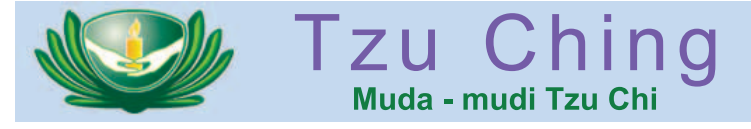

Survei dan Kunjungan dalam Program Bebenah Kampung, Kelapa Gading

#### **Belajar tentang** Kehidupar

i tangan kiri Dessy tergenggam formulir bantuan penanganan khusus (kasus) Tzu Chi, sedangkan tangan kanan memegang pulpen. Tangannya terus mencatat, sementara 3 rekan Tzu Ching dan relawan Tzu Chi yang lain bertanya tentang sejumlah point dalam formulir tersebut. Sesekali Dessy juga melontarkan pertanyaan. Yang mereka tanyai adalah pasangan suami istri Dadang (49) dan Hamidah (47). Pasangan suami istri yang tinggal di RT 005/01 Kelurahan Sukapura, Kecamatan Cilincing, Jakarta Utara ini adalah bakal calon penerima bantuan perbaikan rumah Bebenah Kampung di Kelapa Gading yang diadakan oleh Tzu Chi. Minggu pagi itu, 12 Oktober 2008, diadakan survei penyeleksian calon penerima bantuan perbaikan rumah. Di Kelapa Gading, program Bebenah Kampung rencananya akan merenovasi 100 unit rumah. Dalam survei kali ini, ada 13 anggota Tzu Ching yang berbaur dengan relawan Tzu Chi lainnya. Total ada 40 relawan hari itu. Mereka terbagi dalam 5 kelompok yang melakukan survei terhadap 21 bakal calon penerima bantuan di Kelurahan Sukapura. Sayangnya, satu rumah rupanya sedang ditinggalkan penghuninya sehingga batal disurvei.

Dadang menerima relawan Tzu Chi dalam keadaan tidak terlalu sehat karena bulan puasa lalu ia baru saja jatuh dari tempat tidur hingga pingsan. Hingga kini rasa nyeri di kepala bagian belakang belum hilang. Rumahnya yang terdiri dari 3 kamar ditinggali oleh 6 orang. Walaupun rumahnya kecil dan lebih tepat disebut sebagai rumah petak, lantainya keramik. Ia dapatkan keramik itu dari temannya secara gratis karena ia berprofesi sebagai buruh bangunan. Ketika ditanya

apakah mempunyai hutang, Dadang menjawab, "Kalo dicritain, malu saya. Lebih dari 2 juta." Hutang tersebut tersebar di berbagai tempat. Dessy mencatat semua data tersebut sambil sesekali berdiskusi dengan relawan lain terutama ketika menghitung rasio pendapatan dan pengeluaran Dadang.

**LOMBA IKLAN LAYANAN MASYARAKAT** 

TERBUKA UNTUK UMUM. PELAJAR & MAHASISWA

**TOTAL HADIAH 30 JUTA** 

Sebagai mahasiswi semester 3 jurusan psikologi Universitas Bunda Mulia, Jakarta Utara pengalaman melakukan survei semacam itu adalah praktik langsung yang sangat mendukung kuliah Dessy. Sebaliknya, ilmu yang didapatnya di bangku kuliah pun mendukung proses survei. Ia menjadi mampu menganalisa apakah orang yang ia survei tersebut jujur atau tidak dalam memberikan data dan keterangan. "(Dengan) Belajar psikologi jadi bisa melihat (kejujuran orang yang disurvei) dari cara ngomongnya, lirikannya, terus cara mereka

saling komunikasi dengan kita," terang Dessy. Menurutnya, ia beberapa kali menjumpai orang yang tidak jujur. Cara yang ia pergunakan adalah dengan membolakbalik pertanyaan yang sama. Sering ia jumpai jawaban yang berbeda-beda untuk satu pertanyaan yang sama. Itu artinya kejujuran jawaban tersebut patut dipertanyakan. Keakuratan ini perlu agar bantuan yang akan diberikan Tzu Chi benarbenar tepat di tangan orang yang membutuhkan.

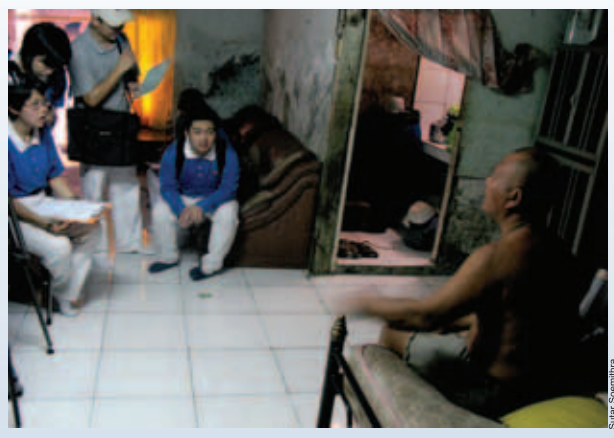

CERMIN BERSYUKUR. Selain untuk memastikan bantuan tepat sasaran, survei juga untuk menyadarkan anggota Tzu Ching agar selalu bersyukur.

Bagi Dessy, survei semacam ini juga menjadi tempat belajar menghargai berkah yang telah ia miliki. "Kalo kita di rumah kan hidup tenang, makan enak, tapi di sini bisa melihat kehidupan yang apa adanya. Makan aja kadang pakai nasi aking," ucap gadis yang telah menjadi anggota Tzu Ching sejak September 2007 ini. a Sutar Soemithra